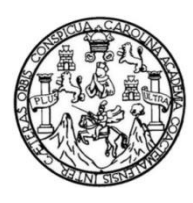

Universidad de San Carlos de Guatemala Facultad de Ingeniería Escuela de Ingeniería en Ciencias y Sistemas

## **DESARROLLO DE PLATAFORMA WEB PARA LA ADMINISTRACIÓN DE LA COMISIÓN DE EVALUACIÓN DOCENTE (COMEVAL), DE LA ESCUELA DE CIENCIA POLÍTICA, USAC**

## **Jorge Oswaldo García Valenzuela**

Asesorado por el Ing. William Estuardo Escobar Argueta

Guatemala, febrero de 2018

UNIVERSIDAD DE SAN CARLOS DE GUATEMALA

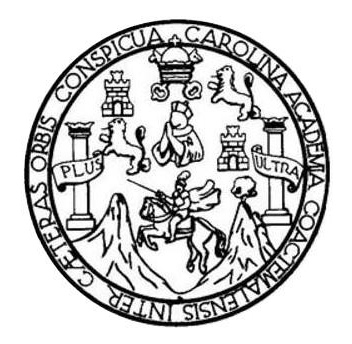

FACULTAD DE INGENIERÍA

## **DESARROLLO DE PLATAFORMA WEB PARA LA ADMINISTRACIÓN DE LA COMISIÓN DE EVALUACIÓN DOCENTE (COMEVAL), DE LA ESCUELA DE CIENCIA POLÍTICA, USAC**

TRABAJO DE GRADUACIÓN

## PRESENTADO A LA JUNTA DIRECTIVA DE LA FACULTAD DE INGENIERÍA POR

## **JORGE OSWALDO GARCÍA VALENZUELA**

ASESORADO POR EL ING. WILLIAM ESTUARDO ESCOBAR ARGUETA

AL CONFERÍRSELE EL TÍTULO DE

## **INGENIERO EN CIENCIAS Y SISTEMAS**

GUATEMALA, FEBRERO DE 2018

# UNIVERSIDAD DE SAN CARLOS DE GUATEMALA FACULTAD DE INGENIERÍA

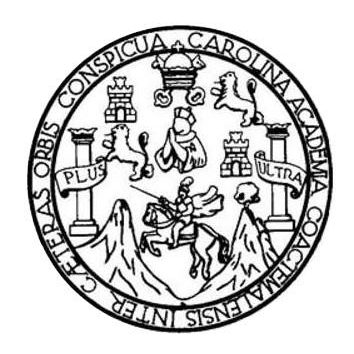

## **NÓMINA DE JUNTA DIRECTIVA**

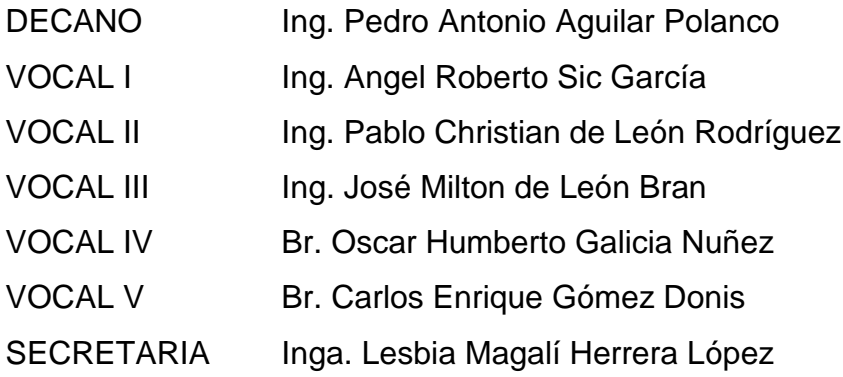

## **TRIBUNAL QUE PRACTICÓ EL EXAMEN GENERAL PRIVADO**

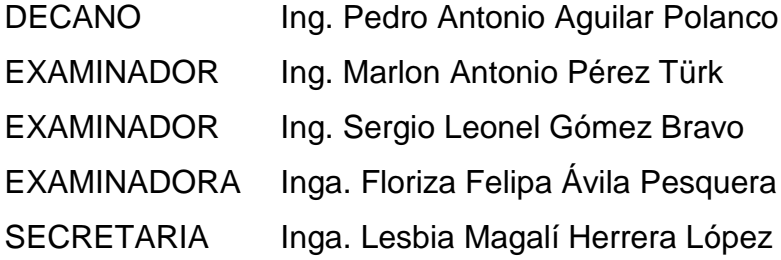

### **HONORABLE TRIBUNAL EXAMINADOR**

En cumplimiento con los preceptos que establece la ley de la Universidad de San Carlos de Guatemala, presento a su consideración mi trabajo de graduación titulado:

X.

DESARROLLO DE PLATAFORMA WEB PARA LA ADMINISTRACIÓN DE LA COMISIÓN DE EVALUACIÓN DOCENTE (COMEVAL), DE LAESCUELA DE CIENCIA POLÍTICA, USAC

Tema que me fuera asignado por la Dirección de la Escuela de Ingeniería en Ciencias y Sistemas, con fecha 26 de febrero de 2017.

Jorge Oswaldo García Valenzuela

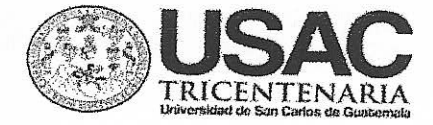

Guatemala 18 de octubre de 2017

Ingeniera

Christa Classon de Pinto Directora Unidad de EPS Facultad de Ingeniería, USAC Ciudad Universitaria, Guatemala

Inga. Christa Classon de Pinto:

Por este medio le informo que se ha finalizado e implementado de manera exitosa el proyecto de EPS titulado "DESARROLLO DE PLATAFORMA WEB **PARA** LA ADMINISTRACIÓN DE LA COMISIÓN DE EVALUACIÓN DOCENTE (COMEVAL), DE LA ESCUELA DE CIENCIA POLÍTICA, USAO", el cual estuvo a cargo del estudiante de Ingeniería en Ciencias y Sistemas de la Universidad de San Carlos de Guatemala, Jorge Oswaldo García Valenzuela, que se identifica con Registro Estudiantil 2007-14620 y CUI 1742 18710 0101. Agradeciendo la atención a la presente me es grato suscribirme.

Atentamente,

"ID Y ENSEÑAD A TODOS"

Ing. William Estuardo Escobar Argueta Colegiado 11,529

Ing. William Estuardo Escobar Argueta Asesor Proyecto

**UNIVERSIDAD DE SAN CARLOS DE GUATEMALA** 

**FACULTAD DE INGENIERÍA** 

**UNIDAD DE EPS** 

Guatemala, 30 de octubre de 2017. REF.EPS.DOC.762.10.2017.

Inga. Christa Classon de Pinto Directora Unidad de EPS Facultad de Ingeniería Presente

Estimada Ingeniera Classon de Pinto:

Por este medio atentamente le informo que como Supervisora de la Práctica del Ejercicio Profesional Supervisado, (E.P.S) de la estudiante universitaria de la Carrera de Ingeniería en Ciencias y Sistemas, Jorge Oswaldo García Valenzuela, Registro Académico 200714620 y CUI 1742 18710 0101 procedí a revisar el informe final, cuyo título es DESARROLLO DE PLATAFORMA WEB PARA LA ADMINISTRACION DE LA COMISION DE EVALUACION DOCENTE (COMEVAL), ESCUELA DE CIENCIA POLÍTICA, USAC.

En tal virtud, LO DOY POR APROBADO, solicitándole darle el trámite respectivo.

Sin otro particular, me es grato suscribirme.

Atentamente,

"Id y Enseñad a Todos" dad de San Carlos de G Inga. Flortza Ávila Pesquera de Medinilla ASESORA - SUPERVISORA DE EPS Inga. Floriza Felipa Ávila Pesquera de Mediri Honidad de Prácticas de Ingeniería y EPS Supervisora de EPS sacultad de Ingen Área de Ingeniería en Ciencias y Sistemas

FFAPdM/RA

UNIVERSIDAD DE SAN CARLOS **DE GUATEMALA** 

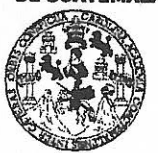

#### **FACULTAD DE INGENIERÍA**

**UNIDAD DE EPS** 

Guatemala, 30 de octubre de 2017. REF.EPS.D.451.10.2017.

Ing. Marlon Antonio Pérez Turk Director Escuela de Ingeniería Ciencias y Sistemas Facultad de Ingeniería Presente

Estimado Ingeniero Pérez Türk:

Por este medio atentamente le envío el informe final correspondiente a la práctica del Ejercicio Profesional Supervisado, (E.P.S) titulado DESARROLLO DE PLATAFORMA WEB PARA LA ADMINISTRACION DE LA COMISION DE EVALUACION DOCENTE (COMEVAL), ESCUELA DE CIENCIA POLÍTICA, USAC, que fue desarrollado por el estudiante universitario Jorge Oswaldo García Valenzuela, Registro Académico 200714620 y CUI 1742 18710 0101 quien fue debidamente asesorado por el Ing. Roberto Jimenez y supervisado por la Inga. Floriza Felipa Ávila Pesquera de Medinilla.

Por lo que habiendo cumplido con los objetivos y requisitos de ley del referido trabajo y existiendo la aprobación del mismo por parte del Asesor y la Supervisora de EPS, en mi calidad de Director apruebo su contenido solicitándole darle el trámite respectivo.

Sin otro particular, me es grato suscribirme.

Atentamente, "Id y Enseñad a Todos"

Inga. Christa Classon de Pinto

Directora Unidad de EPS

Inversidad de San Carlos de Quatemna DIRECCION Unidad de Prácticas de Ingeniería y EP Facultad de Ingenie

 $CCsP/ra$ 

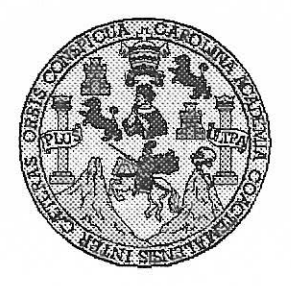

Universidad San Carlos de Guatemala Facultad de Ingeniería Escuela de Ingeniería en Ciencias y Sistemas

Guatemala, 8 de Noviembre de 2017

Ingeniero **Marlon Antonio Pérez Türk** Director de la Escuela de Ingeniería **En Ciencias y Sistemas** 

Respetable Ingeniero Pérez:

Por este medio hago de su conocimiento que he revisado el trabajo de graduación-EPS del estudiante JORGE OSWALDO GARCÍA VALENZUELA carné 200714620 y CUI 1742 18710 0101, titulado: "DESARROLLO DE PLATAFORMA WEB PARA LA ADMINISTRACIÓN DE LA COMISIÓN DE EVALUACIÓN DOCENTE (COMEVAL), ESCUELA DE CIENCIAS POLÍTICAS, USAC" y a mi criterio el mismo cumple con los objetivos propuestos para su desarrollo, según el protocolo.

Al agradecer su atención a la presente, aprovecho la oportunidad para suscribirme.

Atentamente,

Ing. Carlos A fredo Azurdia Coordinador de Privados y Revisión de Trabajos de Graduación

E UNIVERSIDAD DE SAN CARLOS S DE GUATEMALA  $\mathbf C$  $\overline{U}$ E  $\mathbf{L}$ A D FACULTAD DE INGENIERÍA E ESCUELA DE INGENIERÍA EN CIENCIAS Y SISTEMAS TEL: 24767644  $\mathbf{I}$ N G E N El Director de la Escuela de Ingeniería en Ciencias y Sistemas de la  $\mathbf{I}$ Facultad de Ingeniería de la Universidad de San Carlos de Guatemala, E  $\mathbb{R}$ luego de conocer el dictamen del asesor con el visto bueno del revisor y Ť del Licenciado en Letras, del trabajo de graduación "DESARROLLO A DE PLATAFORMA WEB PARA LA ADMINISTRACIÓN DE LA COMISIÓN DE EVALUACIÓN DOCENTE (COMEVAL), DE LA  $E$ ESCUELA DE CIENCIA POLÍTICA, USAC", realizado por el N. estudiante, JORGE OSWALDO GARCÍA VALENZUELA aprueba el  $\mathbf C$ presente trabajo y solicita la autorización del mismo.  $\mathbf{I}$ E N C "ID Y ENSEÑAD A TODOS"  $\mathbf{I}$  $\mathbf{A}$ S CIDAD DE SAN CARLOS OF Y DIRECCION DE GENIERIA EN CIENCIAS S **SISTEMAS**  $\mathbf{l}$ Pérez Tü **S** Director Escuela de Ingeniería en Ciencias y Sistemas  $\mathbf{T}$ E M A Guatemala, 05 de febrero de 2018 S.

Universidad de San Carlos de Guatemala

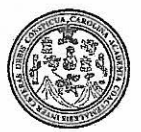

Facultad de Ingeniería Decanato

DTG. 046.2018

El Decano de la Facultad de Ingeniería de la Universidad de San Carlos de Guatemala, luego de conocer la aprobación por parte del Director de la Escuela de Ingeniería en Ciencias y Sistemas, al Trabajo de Graduación titulado: **DESARROLLO DE** PLATAFORMA WEB **PARA** LA DE LA COMISIÓN DE EVALUACIÓN **ADMINISTRACIÓN DOCENTE** (COMEVAL), DE LA ESCUELA DE CIENCIA POLÍTICA, USAC. presentado por el estudiante universitario. Jorge Cswaldo García V después de haber culminado las revisiones previas bajo la Valenzuela, responsabilidad de las instancias correspondientes, autoriza la impresión del mismo.

IMPRÍMASE:

Ing. Pedro Ant onió Aguilar Polanco! Decano

Guatemala, febrero de 2018

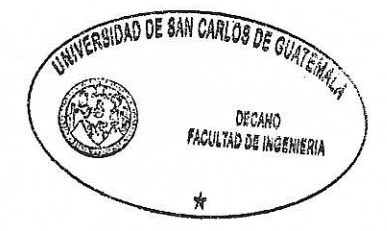

/gdech

Escuelas: Ingeniería Civil, Ingeniería Mecánica Industrial, Ingeniería Química, Ingeniería Mecánica Eléctrica, - Escuela de Ciencias, Regional de Ingeniería Sanitaria y Recursos Hidráulicos (ERIS). Post-Grado Maestria en Sistemas Mención Ingeniería Vial, Carreras: Ingeniería Mecánica, Ingeniería en meniería en Ciencias y Sistemas, Licenciatura en Matemática, Licenciatura en Física. Centro de Estudios Superiores de Energía y Minas (CESEM). Guatemala, Ciudad Universitaria, Zona 12. Guatemala, Centroamérica.

## **ACTO QUE DEDICO A:**

- **Dios** Por brindarme la oportunidad de cumplir con mi sueño y por ser el soporte espiritual en los momentos más difíciles.
- **Mi abuela** Cristina Paniagua (q.e.p.d). Por todos los días dedicados a mi crianza, desde mi nacimiento hasta el día que partió de este mundo. Tus enseñanzas me hicieron la persona que soy hoy.
- **Mis padres** Gilberto García (q.e.p.d.) y Verónica Valenzuela. A mi padre, por darme la vida, y aunque físicamente lo tuve un corto período de tiempo a mi lado, sé que me acompañó en cada paso. A mi madre, por todo el esfuerzo que hizo para sacarnos adelante aún en la ausencia de mi padre, sin ti nada de esto hubiera sido posible.
- **Las mujeres de mi familia** A mis tías, Ana Hernández y Patricia Valenzuela y a mi hermana Eva García. Gracias por ser unas madres para mí, por guiarme y apoyarme en todo momento.
- **Mi prometida** Joselin Toledo, por soportar todos estos años los días sin vernos, mis enojos y todas las dificultades de esta carrera. Gracias por estar ahí en mis triunfos y fracasos pero, ante todo, gracias por nunca dudar de mí.
- **Mis tíos y hermano** Vinicio y Lázaro Hernández, Benjamín Ruiz y Daniel García. Por ser una inspiración en mi vida y un soporte en todo momento.

## **AGRADECIMIENTOS A:**

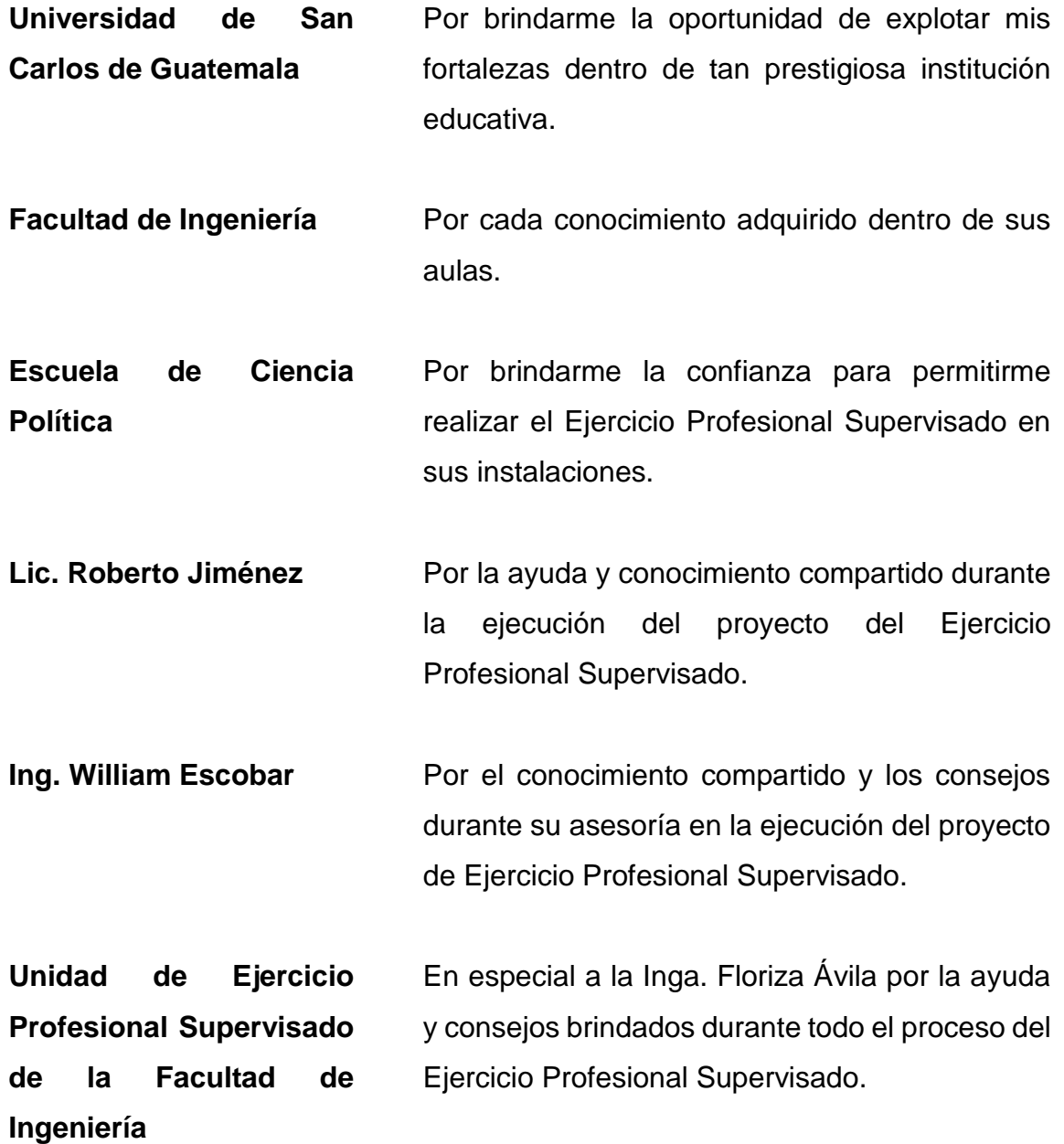

# ÍNDICE GENERAL

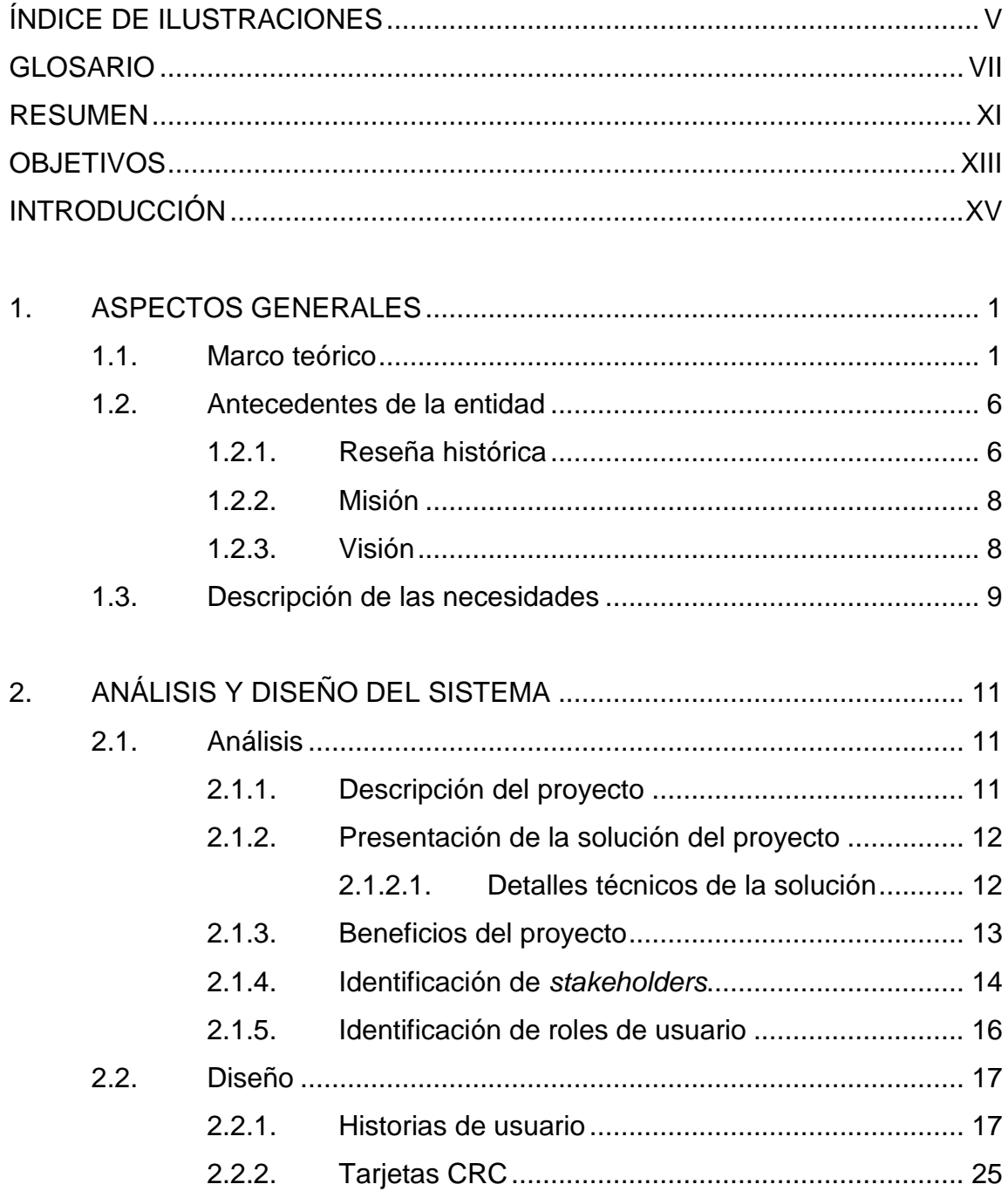

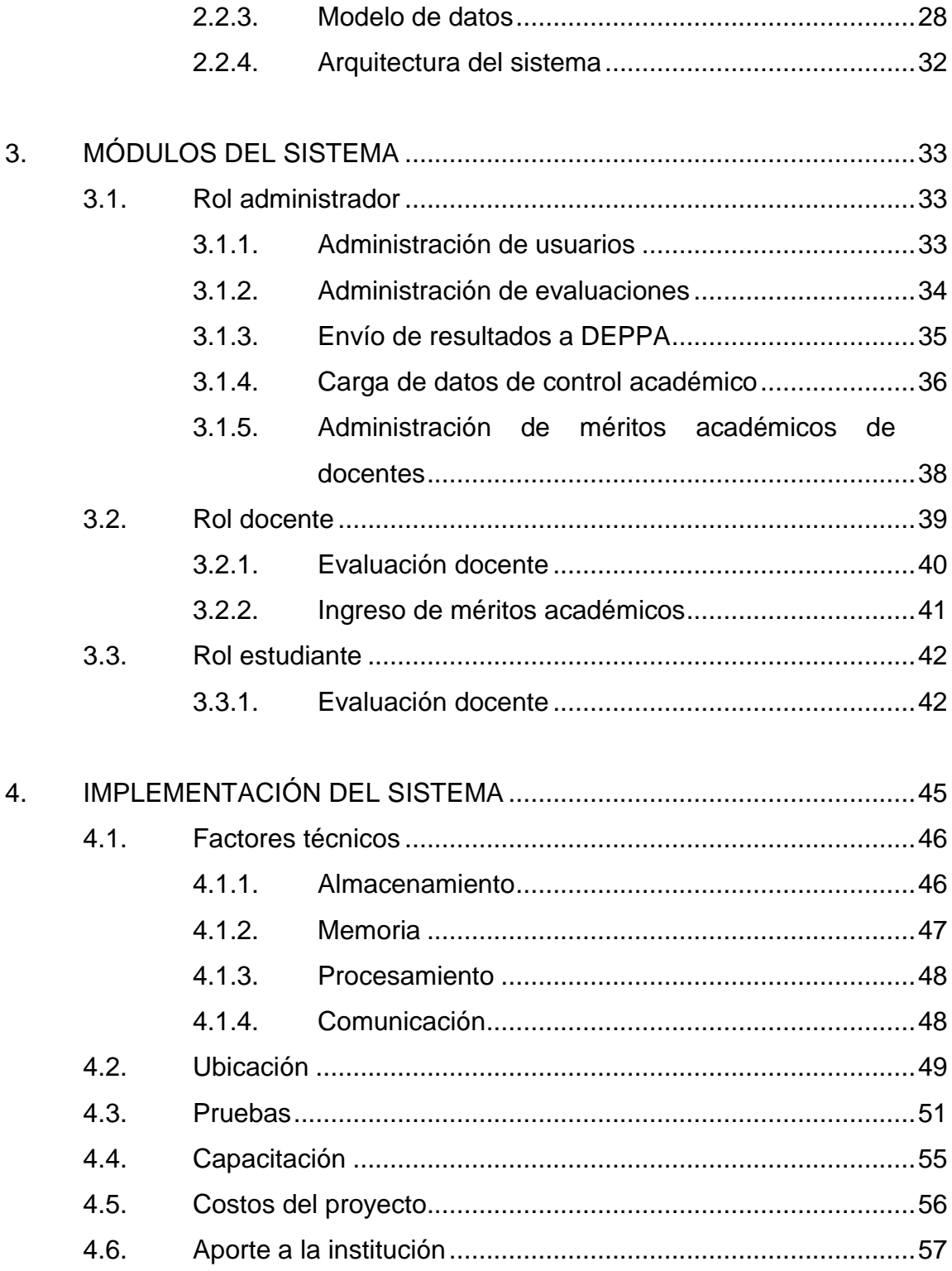

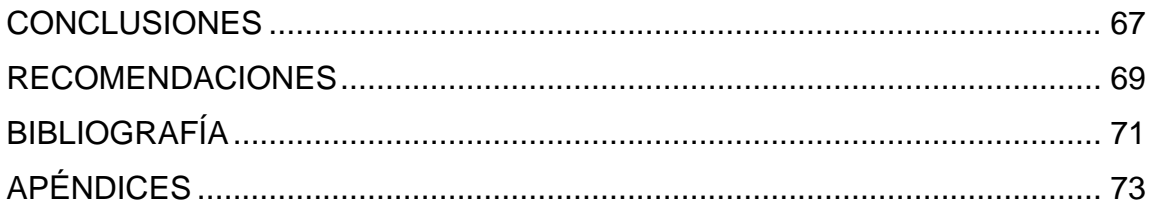

IV

# <span id="page-17-0"></span>**ÍNDICE DE ILUSTRACIONES**

## **FIGURAS**

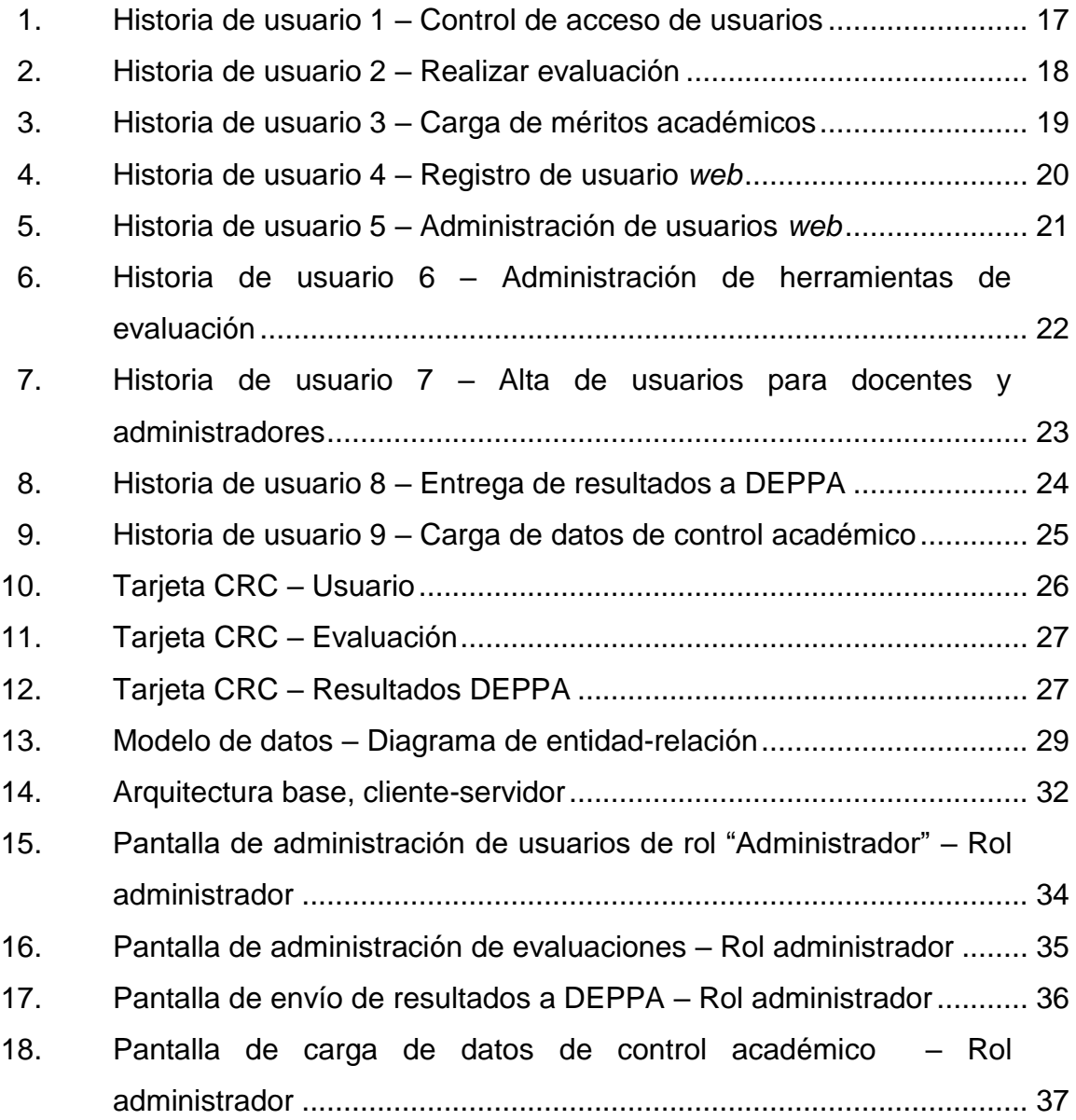

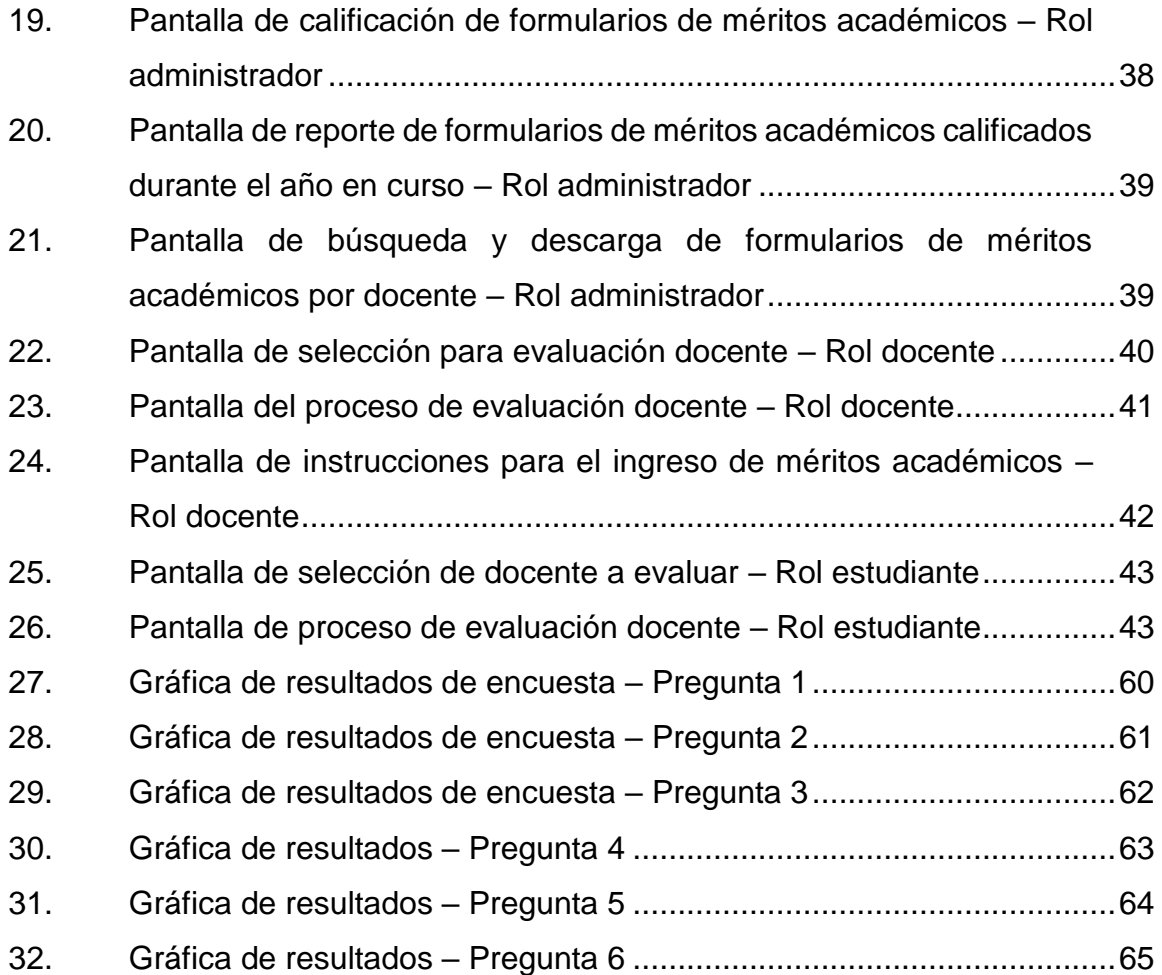

## **TABLAS**

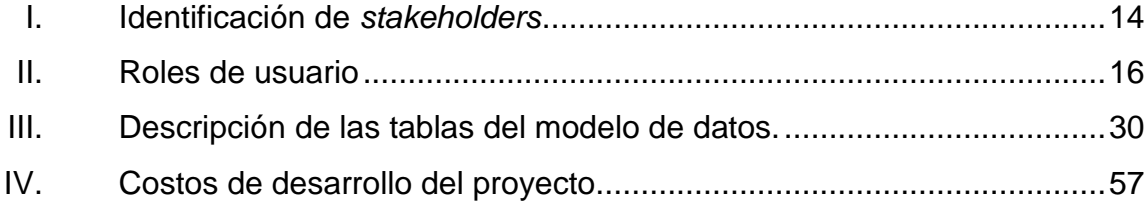

## **GLOSARIO**

- <span id="page-19-0"></span>**Base de datos** Estructura lógica en la cual se almacenan grandes cantidades de información de forma organizada en un mismo contexto para su uso.
- **Cliente Computadora** que se conecta a un equipo servidor para consumir un servicio.
- **COMEVAL** Comisión de Evaluación Docente. Es la comisión existente en cada unidad académica de la Universidad de San Carlos, encargada de la realización de los procesos de evaluación docente al personal académico.
- **DEPPA** Departamento de Evaluación y Promoción del Personal Académico. Dependencia encargada de efectuar el control y sistematización del proceso de la evaluación docente del personal académico, así como la promoción docente de los profesores titulares de la USAC.
- **DIGED** Dirección General de Docencia. Unidad académica y administrativa encargada de impulsar el desarrollo académico en la USAC.

**Framework** Esquema para el desarrollo y/o implementación de una aplicación. Busca facilitar las tareas repetitivas del desarrollo por medio de módulos predefinidos.

**Internet** Red global que permite unir un conjunto de redes compatibles entre sí.

**Plataforma web** Plataforma de software que presta sus servicios desde un equipo servidor a diversos clientes. Se utiliza por medio de los diversos protocolos de Internet.

**PRADO** PHP Rapid Application Development Object-oriented. PRADO es un *framework* para el desarrollo de aplicaciones web en PHP 5. La forma en la que funciona está basada en componentes y dirigida por eventos.

Software **Software** Grupo de componentes lógicos que permiten la realización de tareas específicas.

**TIC** Tecnologías de la información y la comunicación. Se refieren al uso de las diversas tecnologías disponibles actualmente para facilitar los procesos de la vida diaria.

**USAC** Universidad de San Carlos. Universidad estatal de Guatemala.

X

### **RESUMEN**

<span id="page-23-0"></span>Actualmente la Escuela de Ciencia Política de la Universidad de San Carlos de Guatemala, a través de la Comisión de Evaluación Docente (COMEVAL), realiza semestralmente evaluaciones a los catedráticos de los cursos impartidos para las diversas carreras que ofrece. En este escenario existen varios problemas a resolver, siendo el más importante para la Escuela de Ciencia Política el tiempo que se debe tomar de las clases para la realización de las evaluaciones, ya que puede tomar de 20 a 30 minutos por evaluación. Un segundo problema son los costos asociados a la reproducción, manejo y almacenamiento de todas las pruebas en papel. Desde el punto de vista ecológico, todo el papel utilizado en estas pruebas es prácticamente desperdiciado, ya que únicamente se utiliza una vez y luego debe ser almacenado como una prueba de la toma de los datos.

Adicional a los puntos expuestos anteriormente, la contabilización de los datos se hace de una manera semiautomática, siempre quedando la generación de los resultados finales que se presentan a Junta Directiva de manera manual, dejando un margen para los errores humanos y pudiendo presentar datos inexactos.

Para solucionar el problema se propone el desarrollo de una plataforma web en la cual se pueda realizar todo el proceso de la evaluación docente, desde la toma de datos cuando ingresan los alumnos, profesores o el personal encargado de la evaluación, hasta el almacenamiento de los datos ingresados y la generación de resultados de manera automática y sin ningún tipo de intervención humana.

XI

XII

## **OBJETIVOS**

### <span id="page-25-0"></span>**General**

Optimizar la administración de la recolección de datos y generación de resultados de la Comisión de Evaluación Docente (COMEVAL), de la Escuela de Ciencia Política de la Universidad de San Carlos de Guatemala, a través del uso de la tecnología.

### **Específicos**

- 1. Reducir el uso de papel en la recolección de datos en las pruebas de evaluación docente en la Escuela de Ciencia Política de la Universidad de San Carlos de Guatemala.
- 2. Introducir al estudiante al uso de Internet como herramienta facilitadora de procesos académicos dentro de la Universidad de San Carlos de Guatemala.
- 3. Disminuir el tiempo invertido en la recolección de datos durante las clases, brindando prioridad al conocimiento facilitado por el docente.
- 4. Acortar el tiempo requerido para la generación y presentación de resultados de las evaluaciones docentes ante la Junta Directiva de la Escuela de Ciencia Política de la Universidad de San Carlos de Guatemala.

XIV

## **INTRODUCCIÓN**

<span id="page-27-0"></span>La evaluación docente forma parte muy importante de cualquier tipo de proceso educativo, ya que un docente que no es evaluado no podrá ser corregido o premiado de acuerdo con su forma de actuar. Por esta razón la Universidad de San Carlos de Guatemala cuenta con diversas herramientas para la evaluación de los catedráticos encargados de transmitir día a día los conocimientos a las nuevas generaciones de profesionales.

Los procesos actuales de evaluación docente dentro de la universidad pueden resultar molestos y engorrosos, tanto para alumnos como para docentes. Esto debido a que se deben realizar de manera presencial y a través de cuestionarios físicos. Por ende, para poder realizar esta evaluación se debe interrumpir la clase y únicamente podrán realizar el cuestionario las personas que se encuentren en esta.

Las tecnologías actuales han venido a revolucionar la forma en la que se realizan todo tipo de procesos y las entidades se han ido actualizando para poder realizar sus operaciones de manera más efectiva. Diversas facultades de la universidad han ido actualizando la forma en la cual se realizan algunos procesos, utilizando cada vez menos los procesos presenciales y migrando hacia plataformas web que hacen que los estudiantes puedan realizar sus trámites de manera más fácil y rápida, reduciendo al mismo tiempo la cantidad de recursos físicos utilizados por la universidad.

La plataforma web que se desarrollará en este proyecto busca aprovechar los recursos tecnológicos para mejorar la forma en la cual se realiza la

XV

recolección de las opiniones para las evaluaciones docentes. De esta manera los estudiantes podrán realizar las pruebas sin interrumpir sus clases y desde un entorno seguro, sin presiones de ningún tipo.

La Escuela de Ciencia Política, a través de su Comisión de Evaluación Docente (COMEVAL), es pionera en la actualización del proceso de evaluación a través del uso de las tecnologías de la información y comunicación (TIC), desarrollando esta plataforma para la recolección de datos a través de la web, facilitando a los estudiantes el acceso a los instrumentos de evaluación, así como a los docentes para la presentación de sus méritos académicos.

## **1. ASPECTOS GENERALES**

#### <span id="page-29-1"></span><span id="page-29-0"></span>**1.1. Marco teórico**

Según la Real Academia Española, uno de los significados del término evaluar es "estimar, apreciar, calcular el valor de algo". Este significado puede servir mucho para comprender la razón de existir de las evaluaciones en cualquier entorno y. en este caso en específico, en las aulas de la Universidad de San Carlos de Guatemala.

Al evaluar a algo o alguien, se busca saber qué valor tiene, de acuerdo a sus conocimientos y experiencia, para ayudar a cumplir una visión de trabajo. En cualquier empresa se buscan los mejores elementos para realizar las tareas más importantes, los malos elementos son removidos en busca de un buen ambiente de trabajo, en el cual todos los engranajes giren de la mejor manera. De igual manera, los buenos elementos son premiados de diversas maneras como mejoras salariales, ascensos e incluso regalos.

La Universidad de San Carlos de Guatemala busca, a través de la evaluación del desempeño docente, premiar a los docentes que se esfuerzan año con año para mejorar sus capacidades de enseñanza al estudiantado, así como sus técnicas en el aula. Pero también busca mostrar a los profesores con malos resultados en qué áreas deben mejorar. En caso de tener docentes reincidentes en los malos resultados, demostrando de esta manera su poco interés por mejorar, se podrán utilizar los resultados de estas evaluaciones de desempeño para iniciar procesos disciplinarios que ayuden a depurar a los malos catedráticos y mejorar el nivel académico de los alumnos.

1

Para realizar la evaluación de desempeño docente, la universidad utiliza métodos puestos en práctica en diversos países del mundo, usando instrumentos personalizados de acuerdo con las necesidades de la comunidad universitaria en la USAC. Para cumplir con todo el proceso de evaluación existen entidades como la DIGED (Dirección General de Docencia), la cual se encuentra encargada de diversos aspectos académicos dentro de la universidad.

Dentro de la DIGED, existe un departamento dedicado exclusivamente a realizar la tarea de evaluación y promoción de los docentes, el DEPPA (Departamento de Evaluación y Promoción del Personal Académico). Como la extensión de DEPPA en cada facultad existe COMEVAL (Comisión de Evaluación Docente). DEPPA se encarga de crear todos los procedimientos e instrumentos para la evaluación docente, mientras COMEVAL se encarga de personalizar los procesos y herramientas de acuerdo con cada facultad y realizarlos de acuerdo a lo establecido en los códigos internos de la universidad. De esta manera, COMEVAL se encarga de toda la recolección de los datos y DEPPA se encarga de la generación de los resultados, así como de tomar las acciones correspondientes.

Luego de la generación de resultados, DEPPA se encarga de verificar los registros de los docentes, determinando si se debe iniciar un proceso de despido por los malos resultados o, al contrario, se debe iniciar un proceso de promoción del docente por los avances que ha tenido en su evaluación. Esto lo determinarán los resultados arrojados por las encuestas respondidas por los estudiantes. Cualquiera de las dos acciones será realizada en conjunto por DEPPA y COMEVAL de la facultad correspondiente, a través de su participación en la Junta Directiva.

 $\overline{2}$ 

Como un avance en la forma en la cual se recolectan los datos, la COMEVAL de la Escuela de Ciencia Política ha buscado la forma de modernizar el proceso y poder realizar la toma de datos de una manera digital, evitando de esta manera el uso de grandes cantidades de papel para la impresión de los instrumentos para la toma de datos, así como tener que tomar tiempo de las clases para poder realizar la evaluación de manera presencial. De igual manera, se apoyará las reformas que se están llevando a cabo dentro de la universidad en busca de crear procesos más ecológicos que ayuden al ahorro de papel.

De esta intención nace este proyecto de desarrollo, en el cual se estará creando una plataforma web a través de la cual se realizará la recolección de datos por medio de Internet, apoyando a que los estudiantes ingresen en cualquier momento desde cualquier medio que se encuentre en línea, desde sus computadoras de escritorio hasta sus celulares, apoyando de esta manera en el ahorro de medios como el papel y agilizando la forma en la cual se toman los datos.

En el desarrollo técnico del proyecto, se utilizarán diversas herramientas destinadas al desarrollo de plataformas web. Dentro de las herramientas que se utilizarán se encuentran las siguientes:

• Lenguaje PHP: PHP es un lenguaje de programación de código abierto que ha sido muy utilizado en el desarrollo de páginas web debido a la capacidad de insertar código dentro del HTML, lo cual facilita el desarrollo de páginas web dinámicas e interactivas. PHP es un lenguaje de *script* interpretado del lado del servidor, esto quiere decir que, al momento de hacer una petición de la página web al servidor, se interpretan las instrucciones y se puede generar el contenido necesario. El lenguaje PHP (que viene del acrónimo recursivo PHP Hypertext Preprocessor) fue creado por Rasmus Lerdorf en el año de 1995 y actualmente sigue ampliando sus funciones a través del desarrollo del grupo PHP.

- Javascript: Javascript es un lenguaje de programación interpretado utilizado para la creación de páginas web dinámicas. Es muy utilizado debido a que es interpretado del lado del cliente (*client-side*), lo cual permite ejecutar acciones dinámicas mucho más rápido. En los años 90, Netscape crea el lenguaje llamado Livescript, el cual es la base sobre la cual se funda Javascript. En este tiempo fue muy poco utilizado, únicamente pequeños grupos de desarrolladores web realizaban programas con este lenguaje. En diciembre de 1995 se unen Netscape y Sun Microsystems para mejorar este lenguaje y dar lugar a Javascript.
- Yii: Yii es un *framework* basado en el lenguaje PHP basado a su vez en componentes de alto rendimiento que ayudan en el desarrollo de aplicaciones web de gran escala. Este *framework* permite la máxima reutilización en la programación de aplicaciones web en PHP, acelerando el proceso de desarrollo. El desarrollo del *framework* se inició el 1 de enero de 2008 para solucionar algunos problemas con el *framework* PRADO. El *framework* PRADO tenía problemas manejando páginas complejas, tiene una curva de aprendizaje muy complicada y controles que dificultan la personalización, aspectos en los que Yii es más fácil y eficiente. En octubre de 2008 fue lanzada la primera versión alfa de Yii. El 3 de diciembre del mismo año, Yii 1.0 fue formalmente presentado.
- Bootstrap: Bootstrap es un *framework* CSS (Cascading Style Sheets) que ayuda a darle forma a un sitio web utilizando librerías CSS que incluyen tipografías, botones, cuadros, menús y otros elementos que son utilizados en el desarrollo de páginas web. Bootstrap ayuda a crear interfaces de usuario adaptables a todo tipo de dispositivos y pantallas, adaptándose a su tamaño. Fue desarrollado inicialmente por Twitter, pero fue liberado en

el 2011 bajo licencia MIT. Su desarrollo continúa a través de un repositorio en GitHub.

- Git: Git es un software de control de versiones diseñado por Linus Torvalds (desarrollador del *kernel* Linux). Git fue desarrollado buscando que fuera eficiente y confiable para realizar el mantenimiento de versiones de aplicaciones cuando tienen un gran número de archivos fuente. El mantenimiento de este software se encuentra supervisado actualmente por Julio Hamano, recibiendo contribuciones al código de aproximadamente 280 programadores.
- MySQL: MySQL es un RDBMS (Relational Data Base Management System) que actualmente se encuentra desarrollado en un sistema de licenciamiento dual y es considerada la base de datos *open source* más popular a nivel mundial, es especialmente utilizada para desarrollos en entornos web*.* El licenciamiento dual que se menciona es manejado por Oracle Corporation, que tiene el *copyright* de la mayor parte del código. Por tal razón, la base de datos es distribuida en una versión *community* bajo una licencia de *open source* y una versión *enterprise* para las empresas que la desean utilizar para realizar desarrollos privativos. MySQL fue desarrollado en un principio por la empresa MySQL AB, que fue adquirida por Sun Microsystems en el año 2008 y esta a su vez fue comprada por Oracle Corporation en el año 2010.
- Apache: el servidor Apache es un servidor web que utiliza HTTP (Hypertext Transfer Protocol) y de código abierto, multiplataforma y que implementa la noción de sitio virtual. Dentro de sus características más importantes se tiene que es altamente configurable, cuenta con bases de datos de autenticación y negociado de contenido, a pesar de no contar con una interfaz gráfica que ayude en su configuración. Desde el año 1996, Apache es el servidor HTTP más utilizado a nivel mundial, gracias a sus amplias capacidades en estabilidad y seguridad. En 2005 alcanzó su

5

máxima cuota de mercado, siendo el servidor empleado en el 70 % de los sitios web en el mundo. Actualmente, Apache recibe mantenimiento por parte de una comunidad de usuarios supervisada por la Apache Software Foundation.

#### <span id="page-34-0"></span>**1.2. Antecedentes de la entidad**

Es importante saber que:

l

"La Escuela de Ciencia Política de la Universidad de San Carlos es la Unidad Académica responsable de gestionar, organizar, coordinar e implementar los programas de formación, investigación y extensión de manera que sus egresados adquieran capacidad, no dolo para el ejercicio de una profesión, sino para promover cambios positivos en el ámbito de su especialidad científica en Ciencia Política, Sociología y Relaciones Internacionales y/o en el medio social en que actúen. Su función sustantiva es la formación, actualización y perfeccionamiento del recurso humano calificado para analizar, proponer e intervenir en la realidad social". 1

### **1.2.1. Reseña histórica**

<span id="page-34-1"></span>El Consejo Superior Universitario aprueba el 13 de enero de 1968 que se impartan cursos de Ciencia Política en el Centro de Estudios de Población, otorgando a los estudiantes que aprobaran dos semestres un diplomado de acreditación. De igual manera, se aprueba un acta el 28 de mayo de 1970 que indica que, por medio de la Comisión de Planeamiento, se evalúe el Centro de Estudios de Ciencia Política. El acta indica que se deberá evaluar el cumplimiento de sus objetivos, su organización y su funcionamiento, para que en su oportunidad se realice al Consejo Superior Universitario una propuesta concreta para determinar el futuro administrativo y docente del Centro.

<sup>1</sup>Escuela de Ciencia Política. *Reseña histórica.* [en línea]. [http://sitios.usac.edu.gt/wp\\_cienciapolitica/?page\\_id=68.](http://sitios.usac.edu.gt/wp_cienciapolitica/?page_id=68) Consulta: marzo de 2017.

El 25 de noviembre de 1971, luego de realizadas las gestiones correspondientes, el Consejo Superior Universitario resuelve crear la Escuela de Ciencia Política y encomendarla a la facultad de Ciencias Jurídicas y Sociales para el estudio de su ubicación definitiva. El 31 de octubre de 1973 el Consejo Superior Universitario aprueba el *pensum* de estudios de la Escuela de Ciencia Política. A partir del siguiente año empieza a funcionar normalmente.

En sus primeros años, la Escuela de Ciencia Política funcionó provisionalmente utilizando los edificios de otras facultades. De los años 1968 a 1972 funcionó en la antigua Facultad de Medicina; en el año de 1973 funcionó en la antigua Facultad de Odontología y en 1974 en el edificio que había dejado de utilizar la Facultad de Economía. A partir de 1975 empezó a trabajar en la Ciudad Universitaria, zona 12. Inicialmente trabajó en el edificio S-5, perteneciente a la Facultad de Ciencias Jurídicas y Sociales, y desde el año 2000 a la fecha funciona en su propio edificio identificado como M-5.

El *pensum* de estudios de la licenciatura de la carrera de Politólogo fue aprobado en el año de 1973, pero fue objeto de reformas en el año de 1975. Las licenciaturas de Sociología y Relaciones Internacionales fueron autorizadas en el año de 1978 y empezaron a impartirse en 1979. La Escuela de Ciencia Política funcionó inicialmente con un Reglamento General de la misma, aprobado por el Consejo Superior Universitario el 23 de julio de 1975.

En el año de 1996 la escuela se vuelve plenamente autónoma, quedando emitido el Reglamento General de la Escuela, que entra en vigor en 1997. Ese mismo año se concreta y aprueba la reforma curricular que ayuda a aprobar el *pensum* de estudios que entra en vigor en 1998.

7
#### **1.2.2. Misión**

En cuanto a la misión de esta facultad es importante saber:

"Es la unidad académica en Ciencias Sociales de la Universidad de San Carlos de Guatemala, responsable de la investigación, formación y extensión en las disciplinas de Ciencia Política, Sociología y Relaciones Internacionales para satisfacer los requerimientos de la sociedad guatemalteca y la población estudiantil que plantea el ingreso y continuidad en la misma.

"Forma integralmente profesionales con alto nivel ético, excelencia académica y una clara misión crítica y prepositiva ante la realidad nacional e internacional, a partir de criterios de excelencia académica fundamentada en los principios democráticos, de justicia social, paz y cambio social que respondan a las necesidades individuales, organizacionales y comunitarias, con miras a contribuir al desarrollo humano y su calidad de vida, y a los desafíos que imponen las organizaciones e instituciones (públicas y privadas) y sus entornos políticos, socioeconómicos y culturales, en los procesos de toma de decisiones.

"La unidad académica desarrolla y promueve un alto espíritu científico para abordar los problemas sociales y políticos nacionales e internacionales, desarrolla una amplia comprensión y abordaje de los problemas sociales, lo que le permite generar nuevo conocimiento y contribuir efectivamente a la solución de los problemas nacionales que crean los propios programas formativos, de investigación y el análisis estratégico que siempre esta actualizado al interior de la unidad académica.

"La unidad ejerce liderazgo mediante la investigación científica, sistemática e interdisciplinaria para la generación, apropiación, transformación y aplicación del conocimiento respondiendo prioritariamente a las necesidades de la sociedad, axial como es reconocida por su capacidad de formulación, monitoreo y evaluación de políticas públicas en las áreas de competencia.

"La unidad también contribuye a comprender, interpretar, preservar, reforzar, fomentar y difundir las culturas nacionales regionales, internacionales e históricas en un contexto de pluralismo y diversidad cultural". 2

#### **1.2.3. Visión**

En cuanto a la visión, debe tomarse en cuenta la siguiente información:

"La Escuela de Ciencia Política será reconocida en el año 2022, como una Facultad de Ciencias Políticas y Sociales, con ética e identidad propia, dispuesta, creativa y comprometida con la construcción y el progreso de la sociedad guatemalteca con justicia,

 $\overline{2}$ <sup>2</sup> Escuela de Ciencia Política. *Misión.* [en línea]. [http://sitios.usac.edu.gt/wp\\_cienciapolitica/?page\\_id=37.](http://sitios.usac.edu.gt/wp_cienciapolitica/?page_id=37) Consulta: marzo de 2017.

responsabilidad y compromiso social. El quehacer profesional se desarrollará con mística, liderazgo y creatividad. Se implementan procesos de educación continua y programas de postgrado, formando egresados con un alto nivel de competencia profesional, con capacidad de respuesta a la vida cambiante del entorno, para lograr llegar a todos los sectores de la sociedad guatemalteca sin distingos de género, etnia o posición social".<sup>3</sup>

#### **1.3. Descripción de las necesidades**

1

Actualmente la Escuela de Ciencia Política de la Universidad de San Carlos de Guatemala, a través de la Comisión de Evaluación Docente (COMEVAL), realiza semestralmente evaluaciones a los catedráticos de los cursos impartidos para las diversas carreras que ofrece. Estas evaluaciones deben ser realizadas durante las clases, ya que se entregan hojas a los alumnos con diversas preguntas acerca del rendimiento del catedrático, así como la hoja para que coloquen la opción que mejor coincide con el desempeño de su catedrático.

En este escenario existen varios problemas a resolver, siendo el más importante para la Escuela de Ciencia Política el tiempo que se debe tomar de las clases para la realización de las evaluaciones, ya que puede tomar de 20 a 30 minutos por evaluación. Este es un tiempo perdido para los docentes que deben luego buscar la forma de recuperarlo, así como para los alumnos que están perdiendo el conocimiento del tema que se debería impartir en la clase.

Un segundo problema son los costos asociados a la reproducción, manejo y almacenamiento de todas las pruebas en papel. Cada semestre se debe gastar en el papel que se usará para las hojas de respuestas, el papel que se usará para las hojas de preguntas, la tinta para las impresiones, el tiempo del personal de COMEVAL que debe ir de clase en clase realizando las pruebas, así como el tiempo del personal para almacenar todas estas pruebas.

<sup>3</sup> Escuela de Ciencia Política. *Visión.* [en línea]. [http://sitios.usac.edu.gt/wp\\_cienciapolitica/?page\\_id=75.](http://sitios.usac.edu.gt/wp_cienciapolitica/?page_id=75) Consulta: marzo de 2017.

Desde el punto de vista ecológico, todo el papel utilizado en estas pruebas es prácticamente desperdiciado, ya que únicamente se utiliza una vez y luego debe ser almacenado como una prueba de la toma de los datos.

Adicional a los puntos expuestos anteriormente, la contabilización de los datos se hace de una manera semiautomática, siempre quedando la generación de los resultados finales que se presentan a Junta Directiva de manera manual, dejando un margen para los errores humanos, pudiendo presentar datos inexactos.

## **2. ANÁLISIS Y DISEÑO DEL SISTEMA**

#### **2.1. Análisis**

#### **2.1.1. Descripción del proyecto**

El proyecto se encuentra enfocado en resolver las necesidades identificadas por medio de la implementación de una plataforma web que ayude en la recolección de datos a través de Internet, para evitar los diversos inconvenientes que se presentan derivados del procedimiento de recolección de datos actual. La plataforma web propuesta se dividirá en diversos módulos, cada uno de los cuales cambiará la manera en la cual se realiza un proceso actual, modernizando los procesos actuales, haciéndolos más ágiles y brindando un mayor nivel de confianza en los resultados finales de las encuestas. Adicionalmente, se brindará facilidad para realizar cambios en los instrumentos de evaluación que llenarán los encuestados. De esta manera, los cambios en los instrumentos podrán ser realizados de manera inmediata, sin desperdiciar los instrumentos que ya se encuentran impresos, como tendría que pasar en la actualidad.

El mayor beneficio en la implementación de esta herramienta será el ahorro significativo que se tendrá debido a que ya no se utilizarán hojas para la evaluación, ahorrando espacio de almacenamiento físico, los recursos financieros para la compra de los insumos, así como el excesivo tiempo invertido para el ordenamiento y entrega de los resultados de acuerdo al proceso actual.

11

#### **2.1.2. Presentación de la solución al proyecto**

Para solucionar el problema se propone el desarrollo de una plataforma web en la cual se pueda realizar todo el proceso de la evaluación docente, desde la toma de datos que ingresan los alumnos, profesores o el personal encargado de la evaluación, hasta el almacenamiento de los datos ingresados y la generación de resultados de manera automática y sin ningún tipo de intervención humana. El desarrollo de esta página web permitirá que los alumnos puedan realizar la evaluación de una manera más fácil y rápida, ya que el instrumento será mucho más manejable desde su computadora o *smartphone*. Adicionalmente, se podrán consultar los resultados de los profesores en tiempo real. La generación de resultados será totalmente automática, por lo que el personal de COMEVAL ya no deberá ingresar los datos de manera manual.

#### **2.1.2.1. Detalles técnicos de la solución**

La solución será una página web con diversos módulos. A continuación se muestran los elementos técnicos concernientes a la solución:

- Lenguaje de programación: PHP 7.0, Javascript, Yii 2, Bootstrap 3
- Versiones: GIT
- Base de datos: MySQL 5.7
- Servidor web: Apache 2.4

La página web será desarrollada con el lenguaje PHP, por ser un lenguaje liviano y ante todo multiplataforma. Se utilizarán fragmentos de Javascript para el manejo de eventos dentro de la página, así como el *framework* de desarrollo Yii para la generación de las páginas web*.*

Para la planificación, desarrollo e implementación del proyecto se utilizará la metodología ágil XP (*eXtreme programming*) para que se pueda desarrollar el proyecto tomando en cuenta el poco tiempo disponible y que este será susceptible a los cambios que el cliente solicite. Dentro de las herramientas que se generarán para el análisis y diseño de la aplicación de acuerdo con la metodología seleccionada se encuentran:

- Historias de usuario
- *Release planning*
- Planes de iteración
- Tarjetas CRC

### **2.1.3. Beneficios del proyecto**

Dentro de los beneficios que se obtendrán con la implementación del proyecto están:

- El nuevo sistema hará que los catedráticos ya no pierdan tiempo de sus clases para realizar la evaluación docente, lo que puede acarrear el apoyo de los catedráticos.
- El nuevo sistema hará que los alumnos puedan calificar a sus catedráticos desde su casa, en un ambiente mucho más confidencial y tranquilo, sin la presión de la presencia de su catedrático en el salón.
- El nuevo sistema ayudará a reducir costos por el papel, tinta y tiempo utilizado en la recolección de los datos. A través de este ahorro se podrá exponer a Junta Directiva los beneficios del sistema para la Escuela de Ciencia Política.

### **2.1.4. Identificación de** *stakeholders*

Los *stakeholders* o interesados son las personas o instituciones que pueden tener un impacto en el desarrollo e implementación del proyecto, ya sea positivo o negativo. Es muy importante poder identificar a los interesados debido a que serán ellos los que influyan en el éxito o fracaso del sistema. En la tabla de *stakeholders* se puede encontrar cada uno de los *stakeholders* identificados junto con una descripción del sujeto, así como de sus responsabilidades en el proyecto.

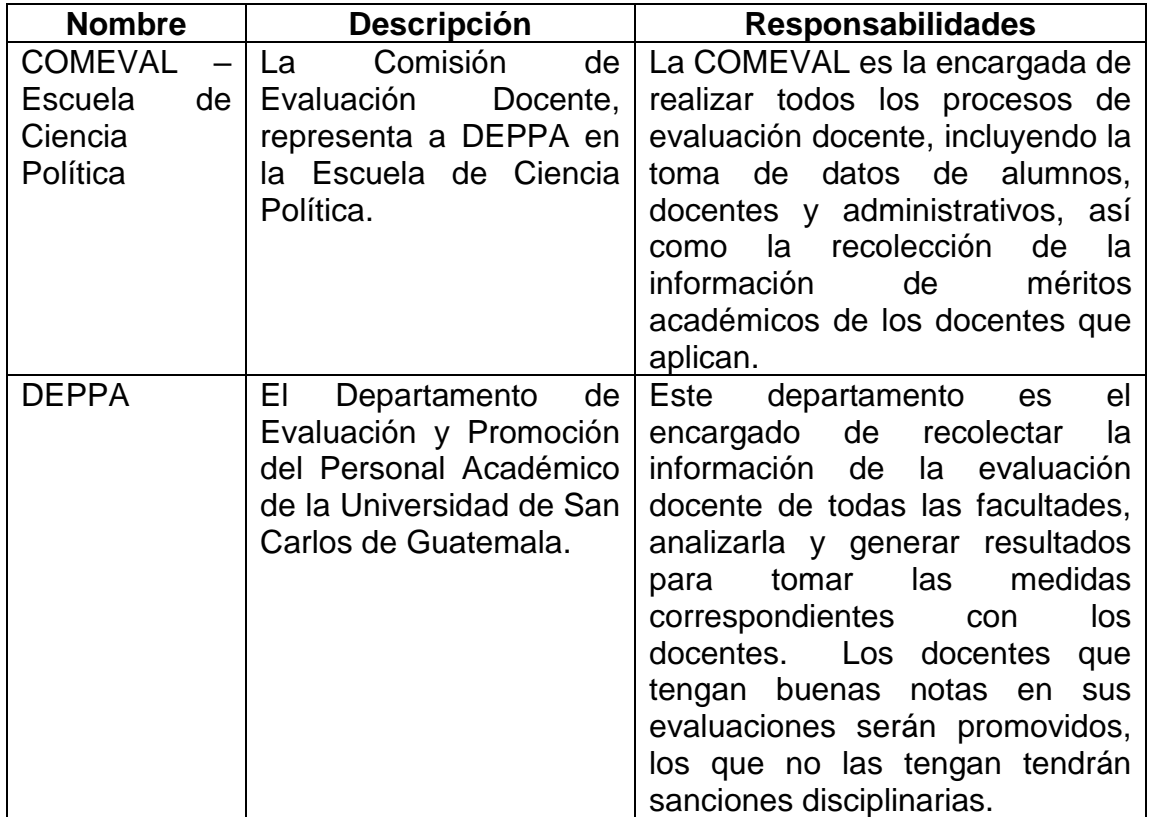

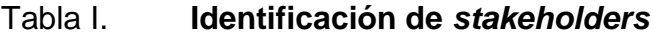

Continuación tabla I.

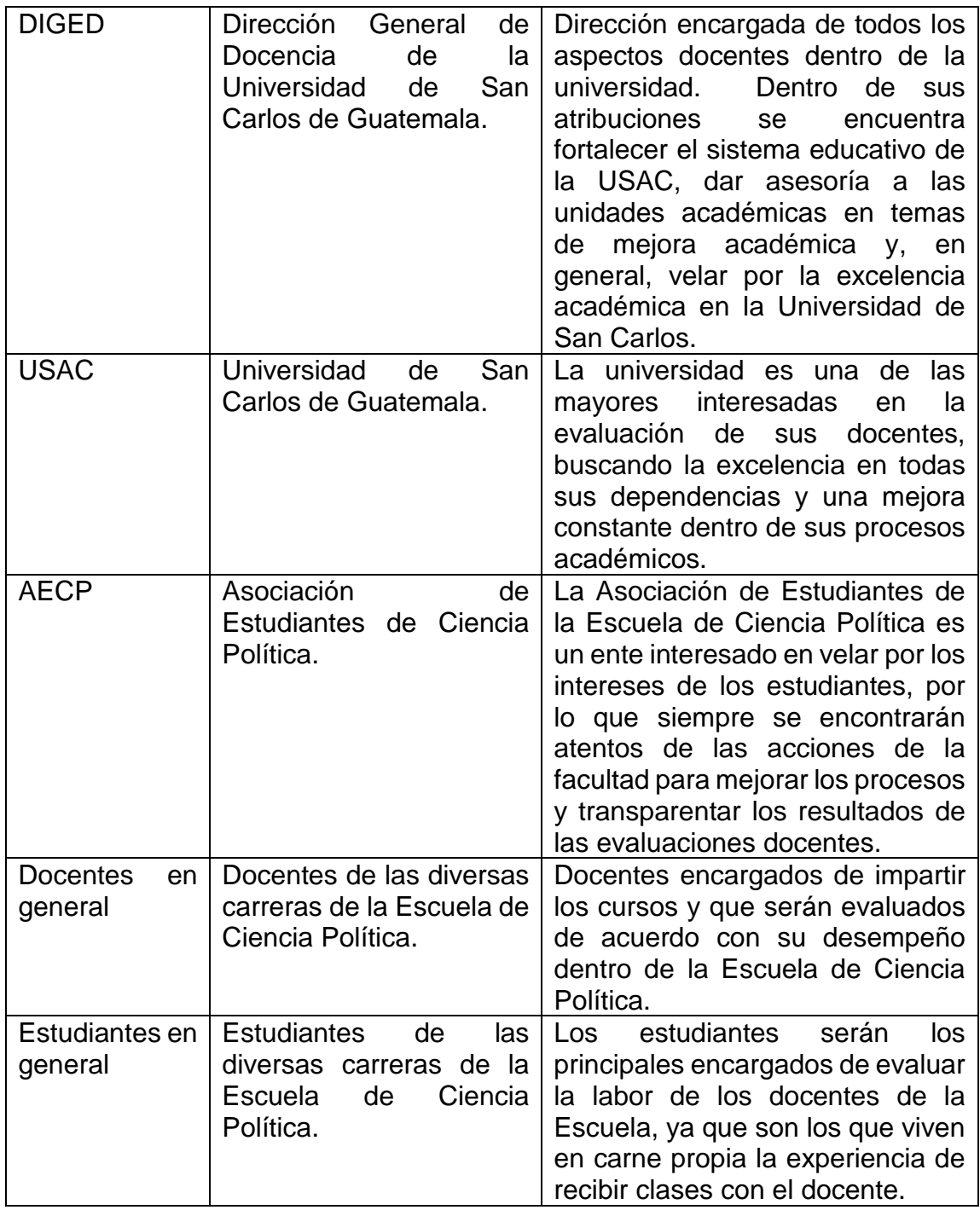

Fuente: elaboración propia.

### **2.1.5. Identificación de roles de usuario**

En este apartado se realizará la identificación de los roles de las personas que utilizarán el sistema. Estos roles permitirán diferenciar las capacidades que tendrá la plataforma para cada usuario, dependiendo de su rol dentro del proceso de evaluación docente.

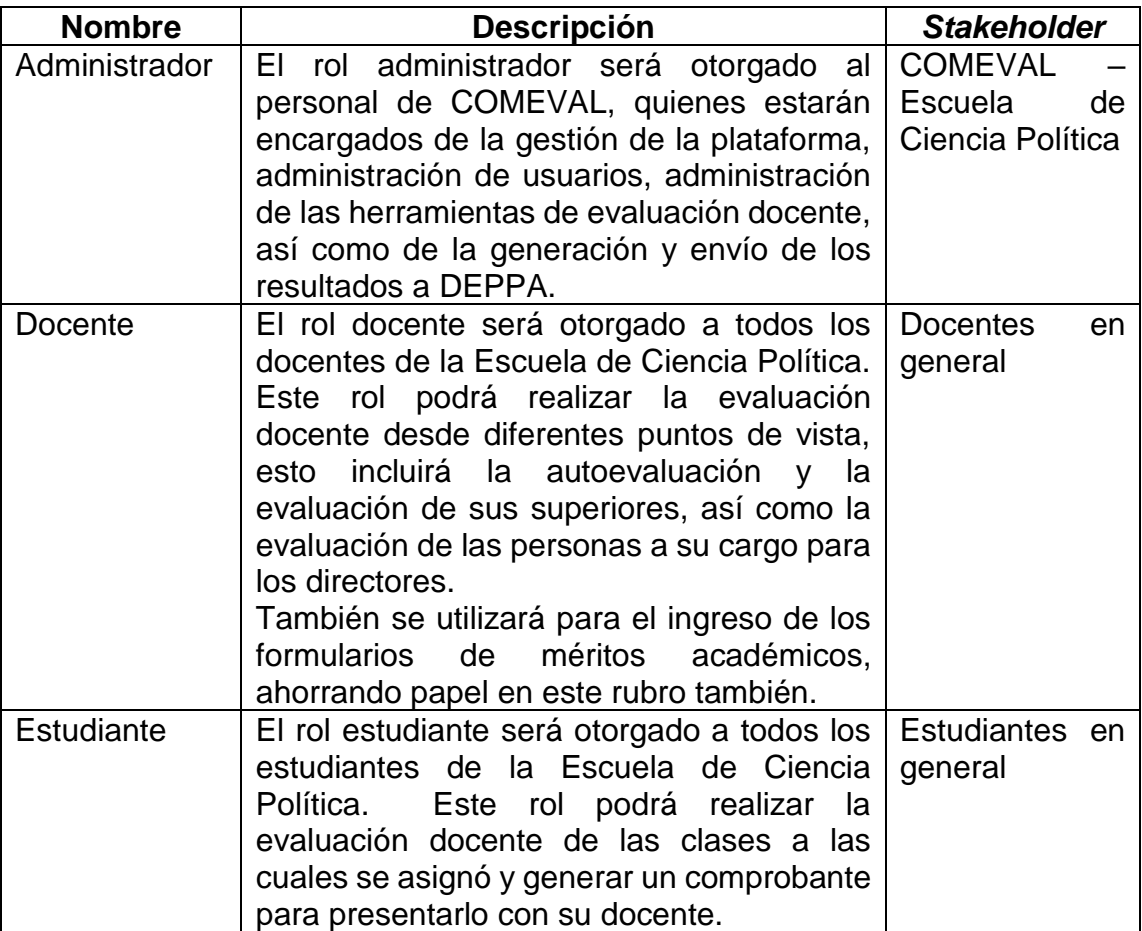

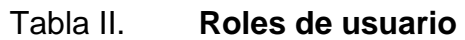

Fuente: elaboración propia.

#### **2.2. Diseño**

Para realizar el diseño de la aplicación se utilizó la metodología ágil XP (*eXtreme programming*). A continuación se presentan las diversas herramientas generadas con base en la metodología para el desarrollo del software.

### **2.2.1. Historias de usuario**

Las historias de usuario se utilizan en las metodologías ágiles de desarrollo para describir los requisitos del software en el lenguaje del usuario. A continuación se muestran las historias de usuario generadas para el presente proyecto:

### Figura 1. **Historia de usuario 1 – Control de acceso de usuarios**

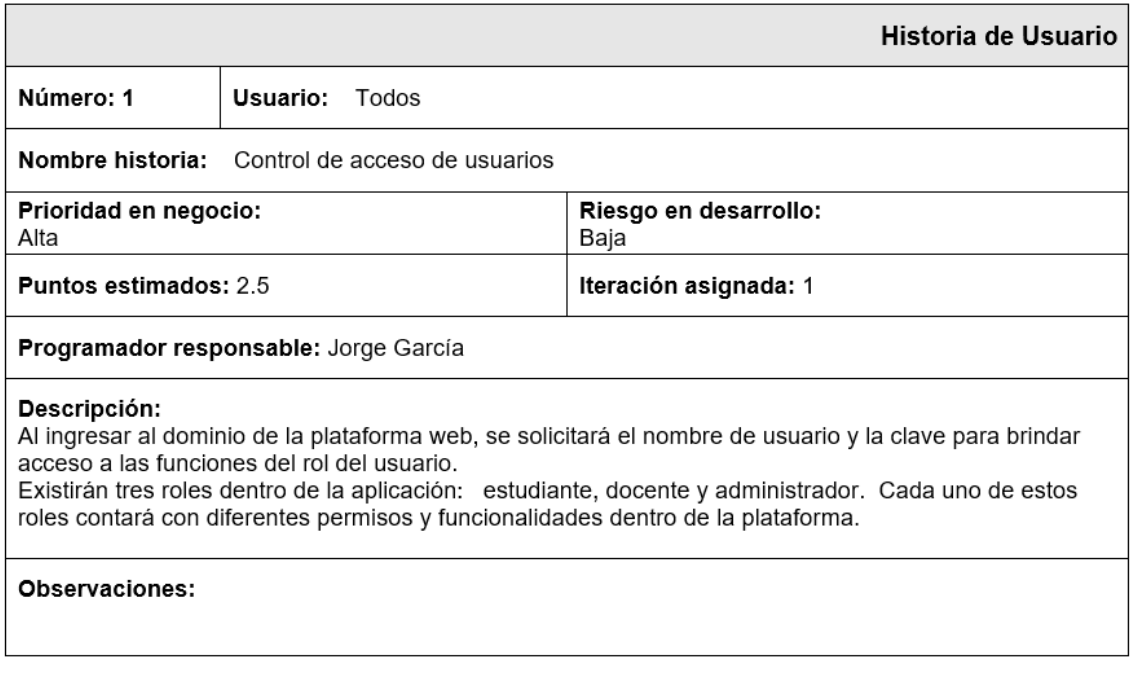

## Figura 2. **Historia de usuario 2 – Realizar evaluación**

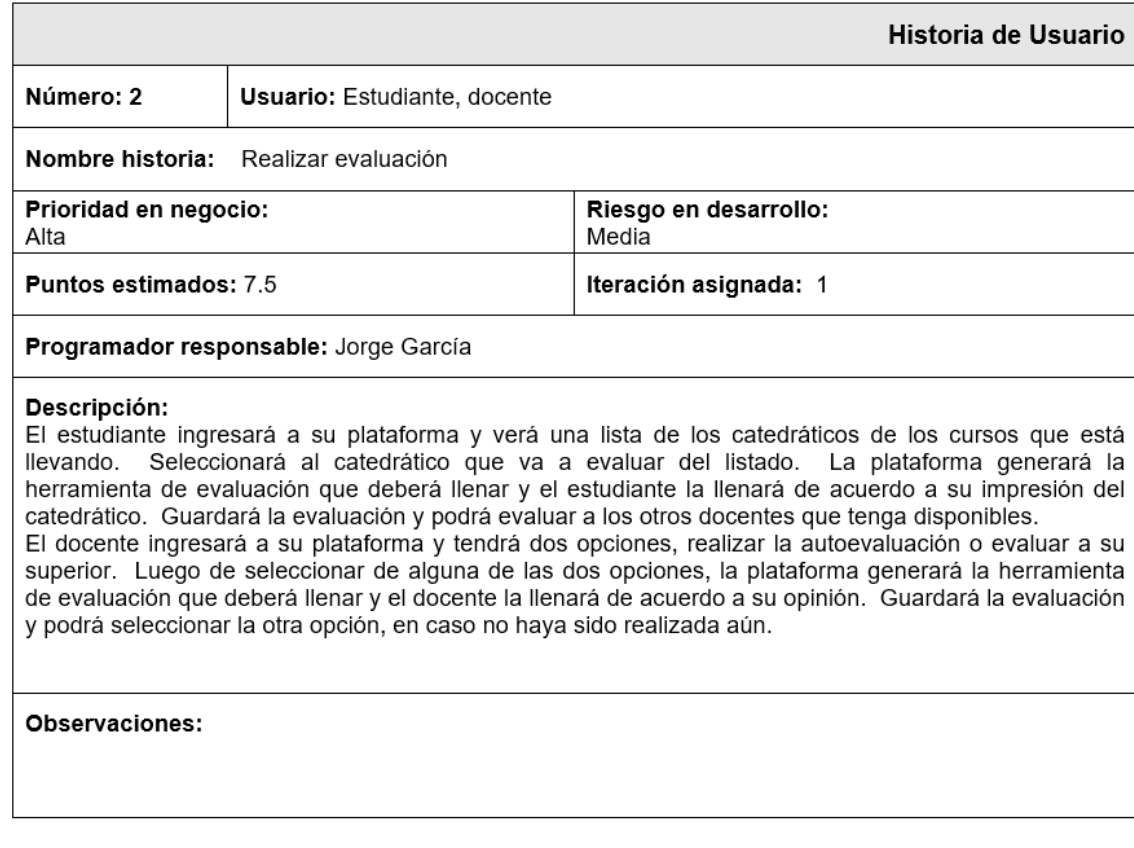

## Figura 3. **Historia de usuario 3 – Carga de méritos académicos**

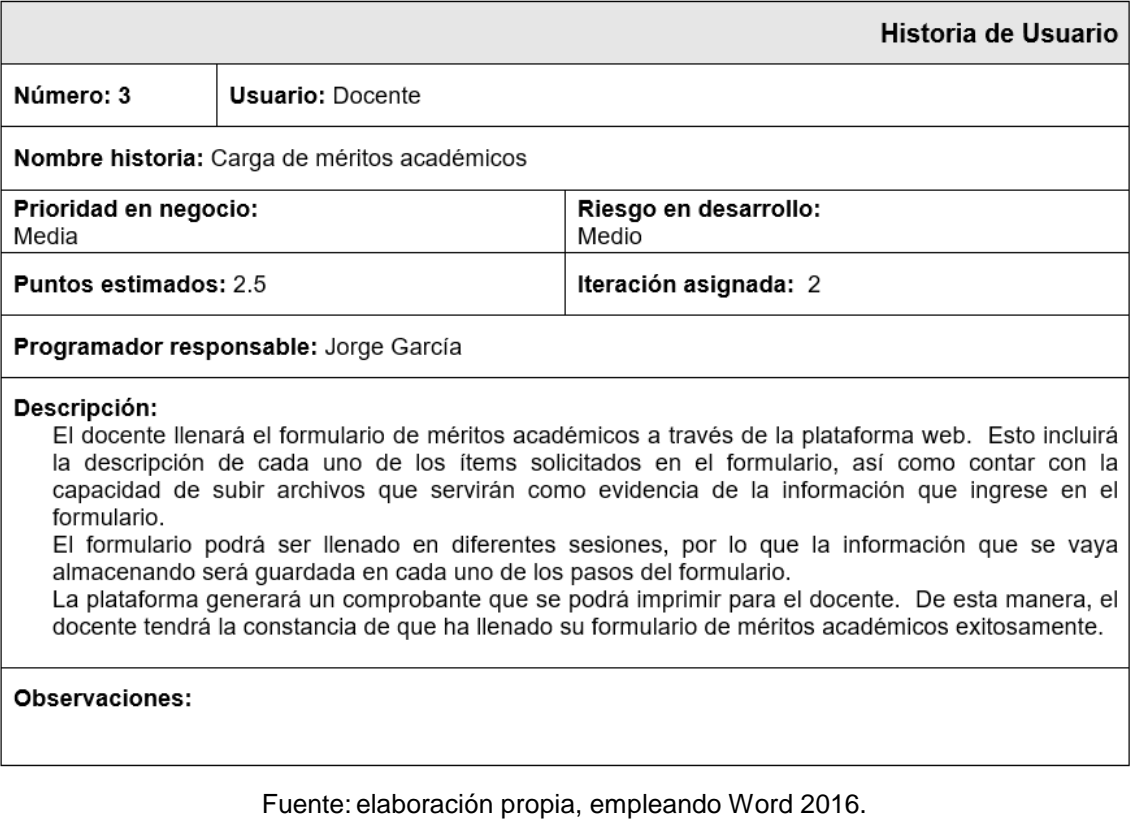

19

## Figura 4. **Historia de usuario 4 – Registro de usuario web**

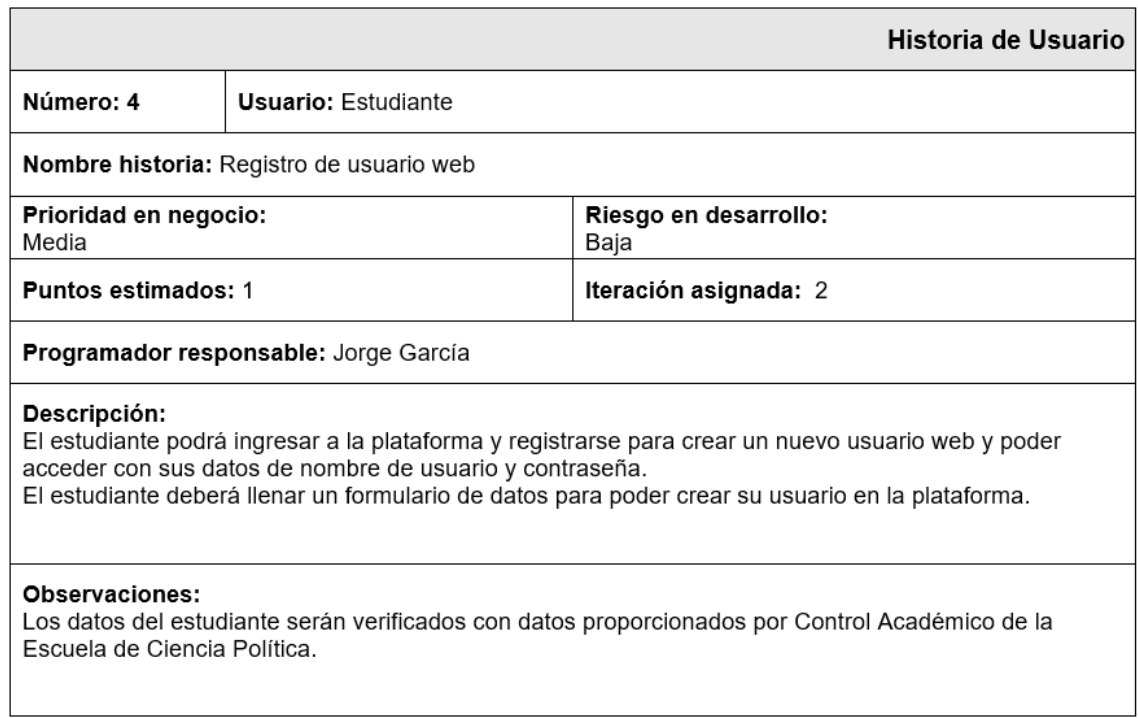

## Figura 5. **Historia de usuario 5 – Administración de usuarios web**

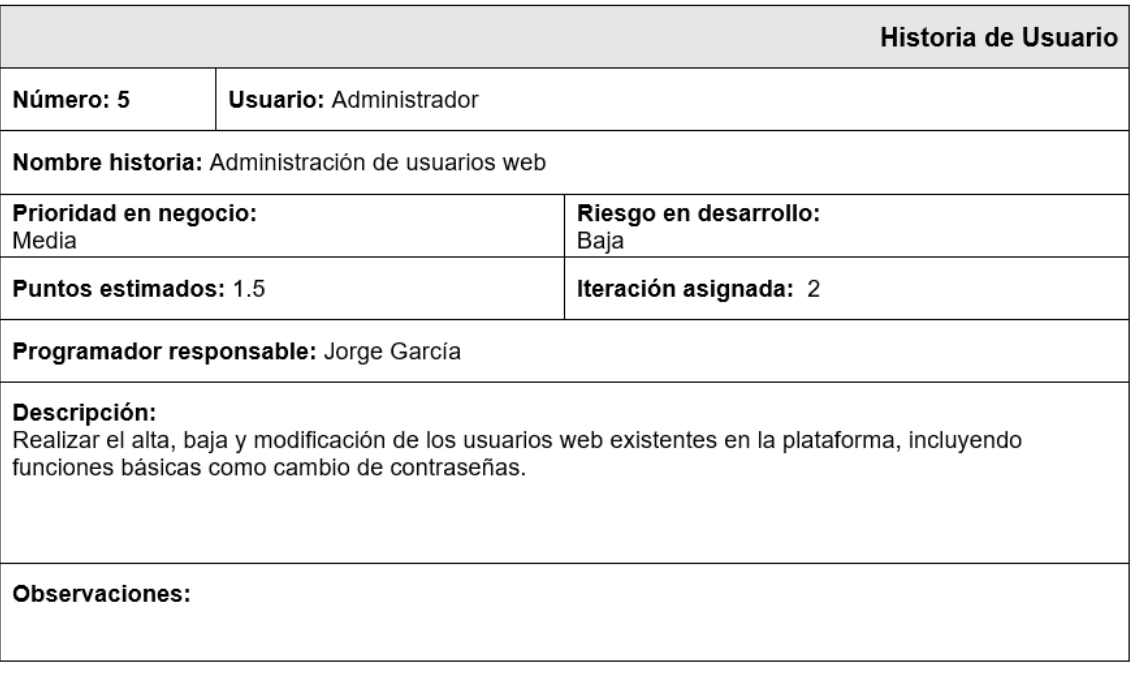

# Figura 6. **Historia de usuario 6 – Administración de herramientas de evaluación**

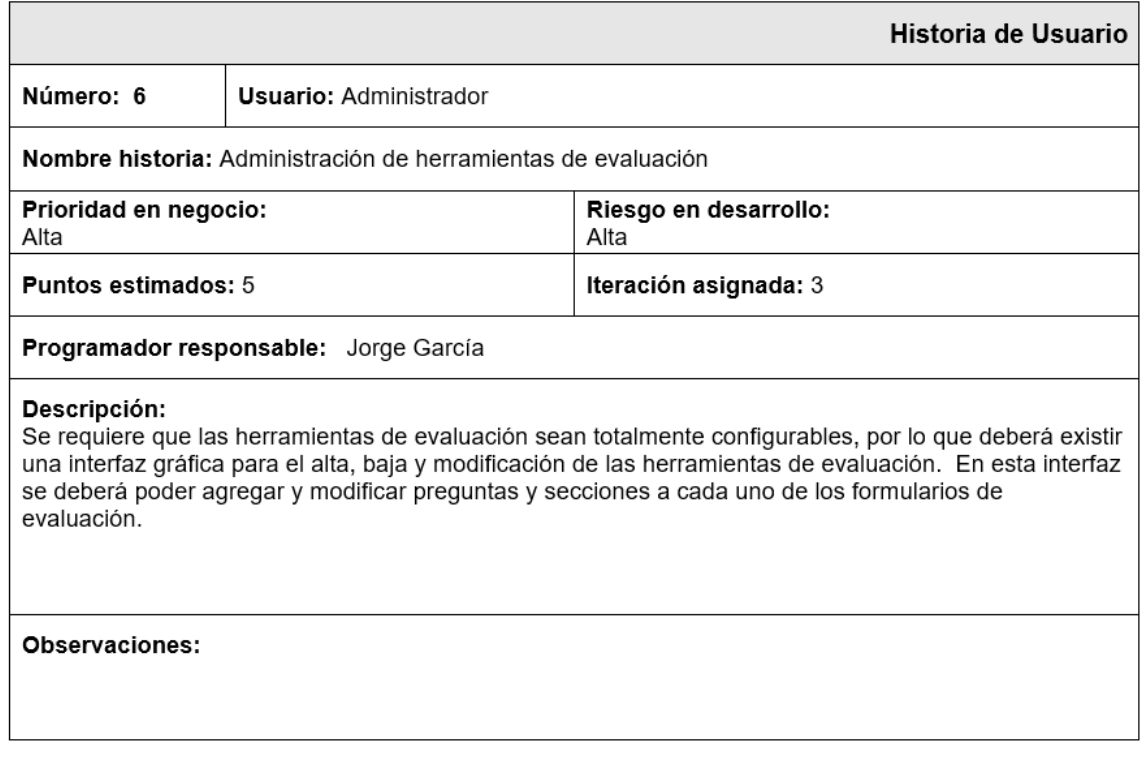

# Figura 7. **Historia de usuario 7 – Alta de usuarios para docentes y administradores**

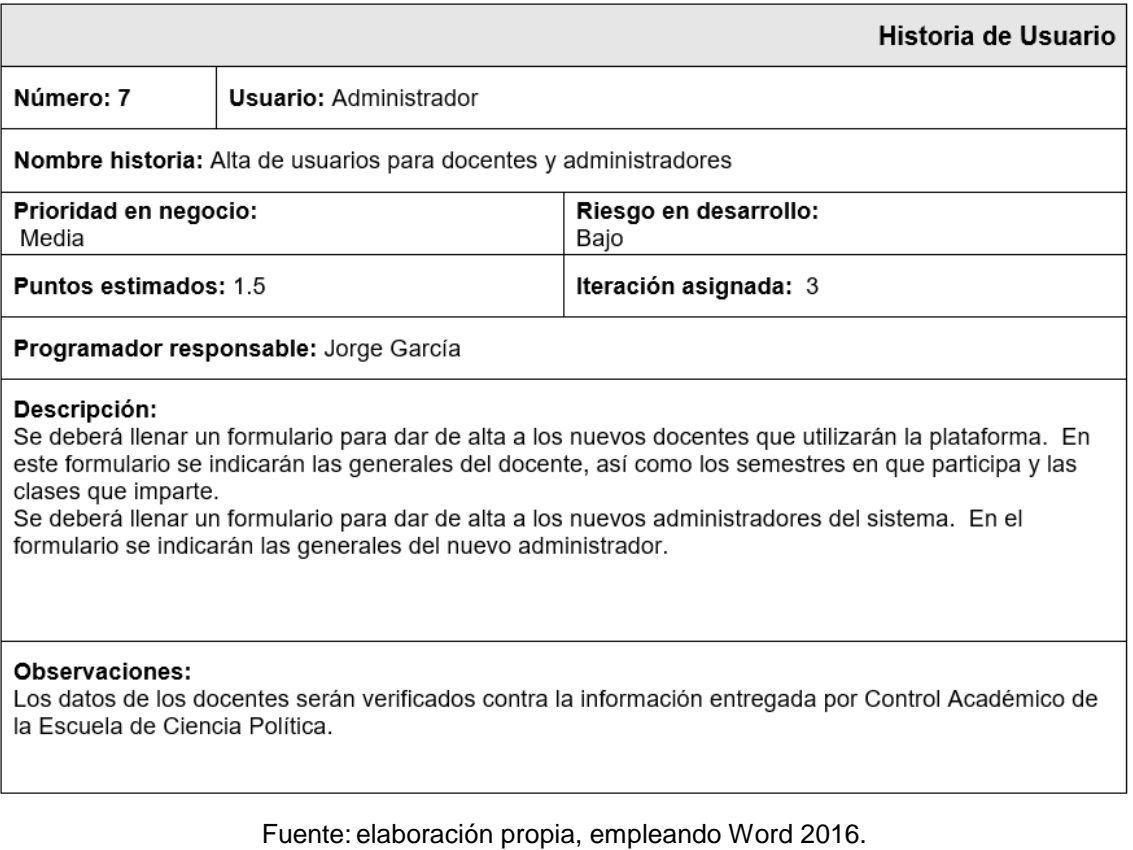

## Figura 8. **Historia de usuario 8 – Entrega de resultados a DEPPA**

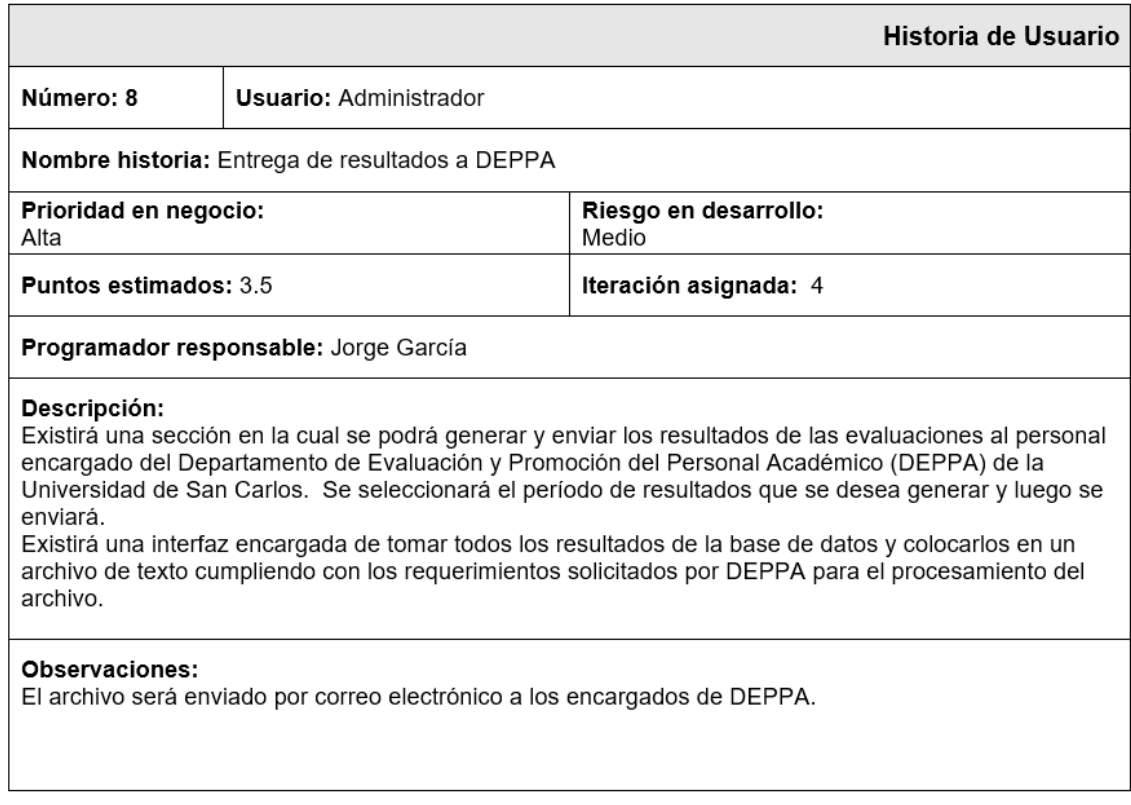

## Figura 9. **Historia de usuario 9 – Carga de datos de Control Académico**

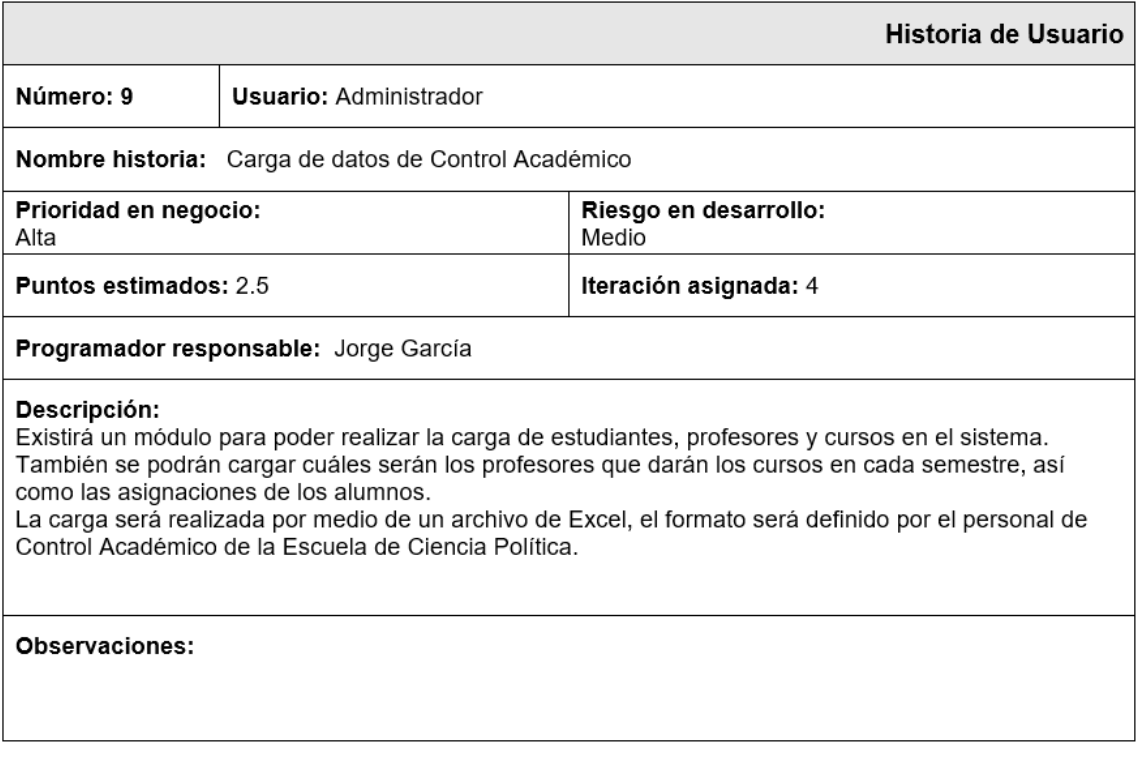

Fuente: elaboración propia, empleando Word 2016.

## **2.2.2. Tarjetas CRC**

Las tarjetas CRC (Clase-Responsabilidad-Colaboración) son utilizadas para realizar una lluvia de ideas en el diseño de software orientado a objetos. Ayudan como un puente de comunicación entre varios participantes. Se realiza una tarjeta por cada clase u objeto. Las tarjetas CRC se dividen en tres partes:

- En la parte superior se coloca el nombre de la clase u objeto.
- Debajo, en la parte izquierda, las responsabilidades de la clase u objeto.
- Debajo, a la derecha, los colaboradores. Estos son otras clases que ayudan a que la clase en cuestión cumpla con sus responsabilidades.

A continuación se presentan las tarjetas CRC generadas para este proyecto:

Figura 10. **Tarjeta CRC – Usuario**

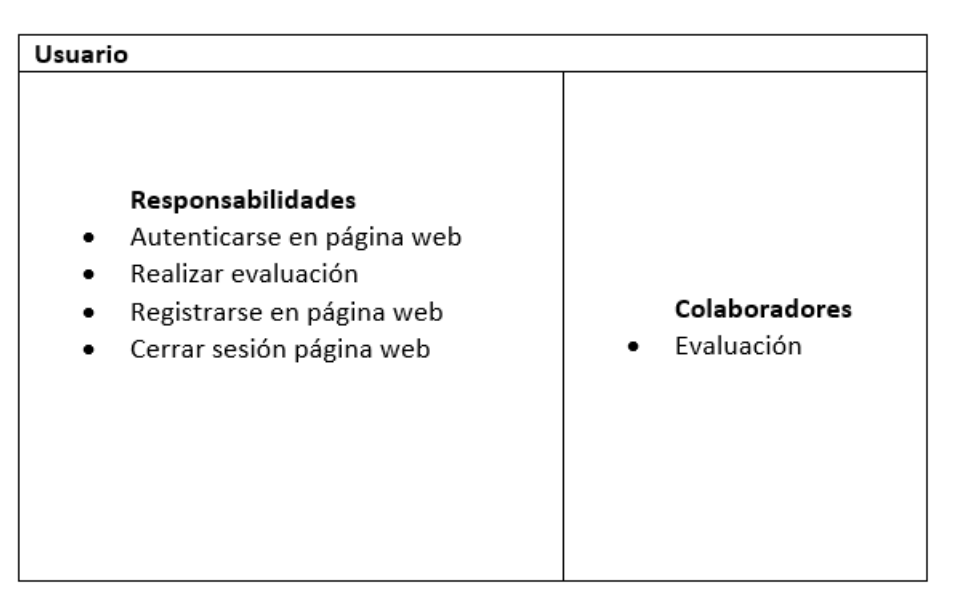

Figura 11. **Tarjeta CRC – Evaluación**

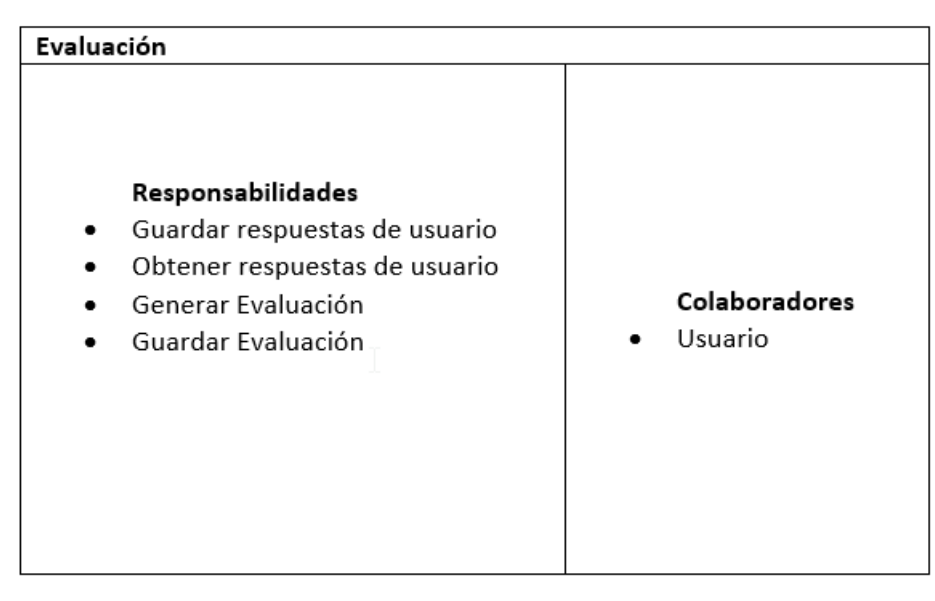

Fuente: elaboración propia, empleando Word 2016.

## Figura 12. **Tarjeta CRC – Resultados DEPPA**

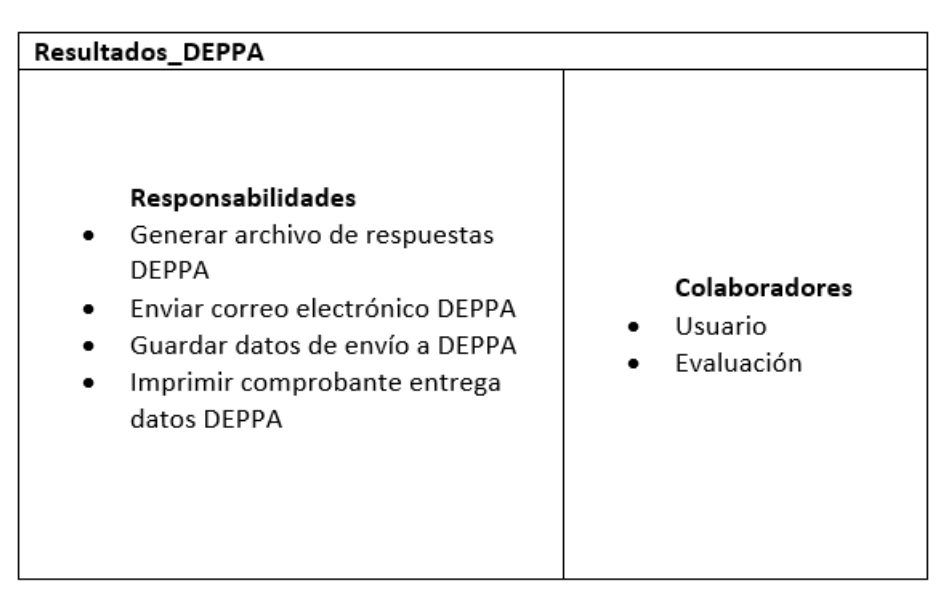

### **2.2.3. Modelo de datos**

El modelo de datos representa la forma en la cual la información será almacenada dentro de una base de datos y manejada por un sistema de administración de datos o DBMS. Para ello se genera un diagrama de entidadrelación que luego es trasladado a lenguaje SQL para ser implementado en un computador.

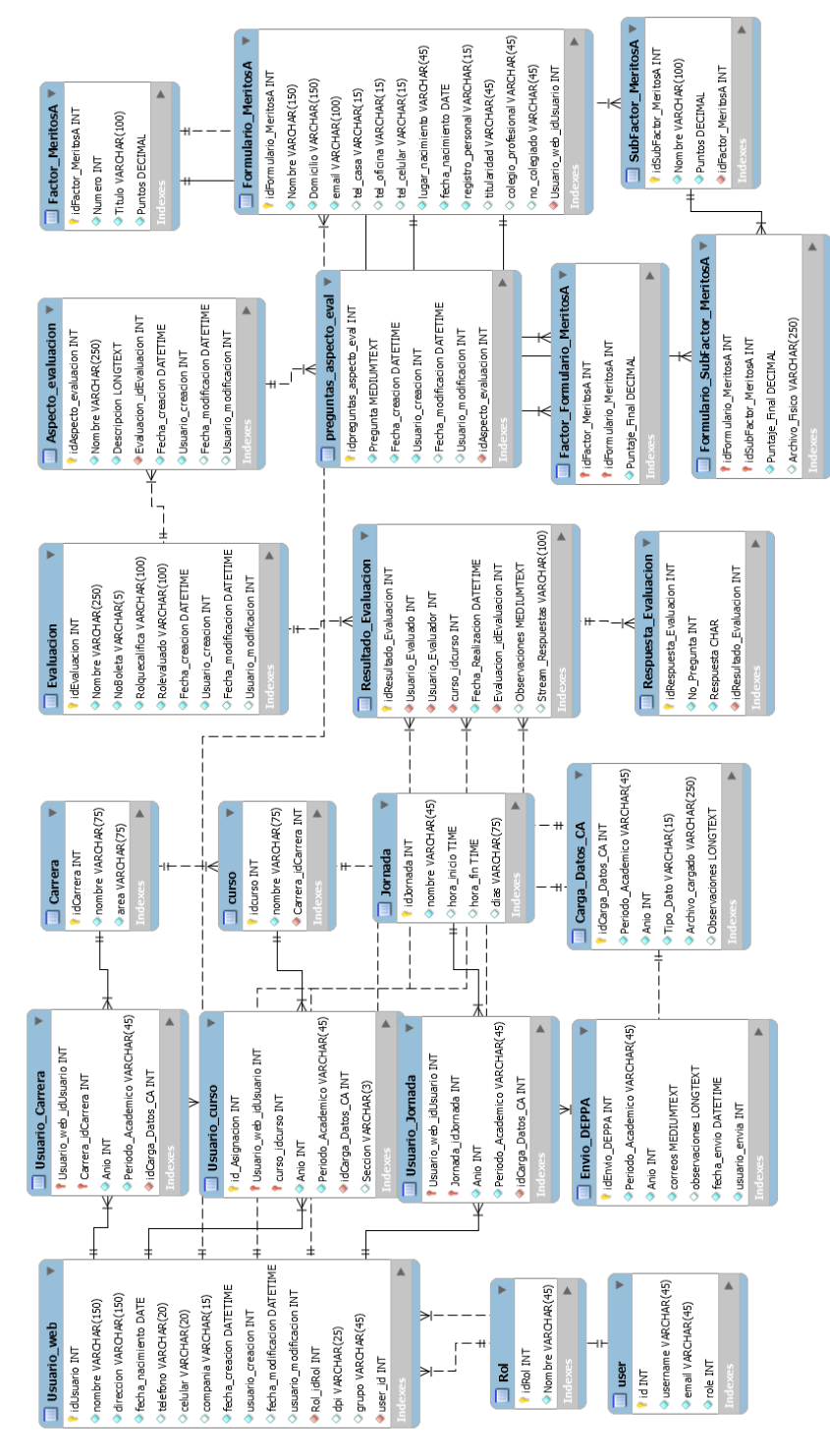

Fuente: elaboración propia, empleando MySQL Workbench 6.3 CE.

Cada tabla representa una entidad dentro del modelo de datos; algunas tablas sirven para representar las relaciones entre las entidades.

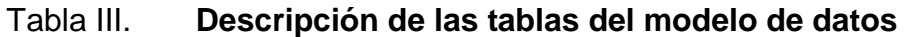

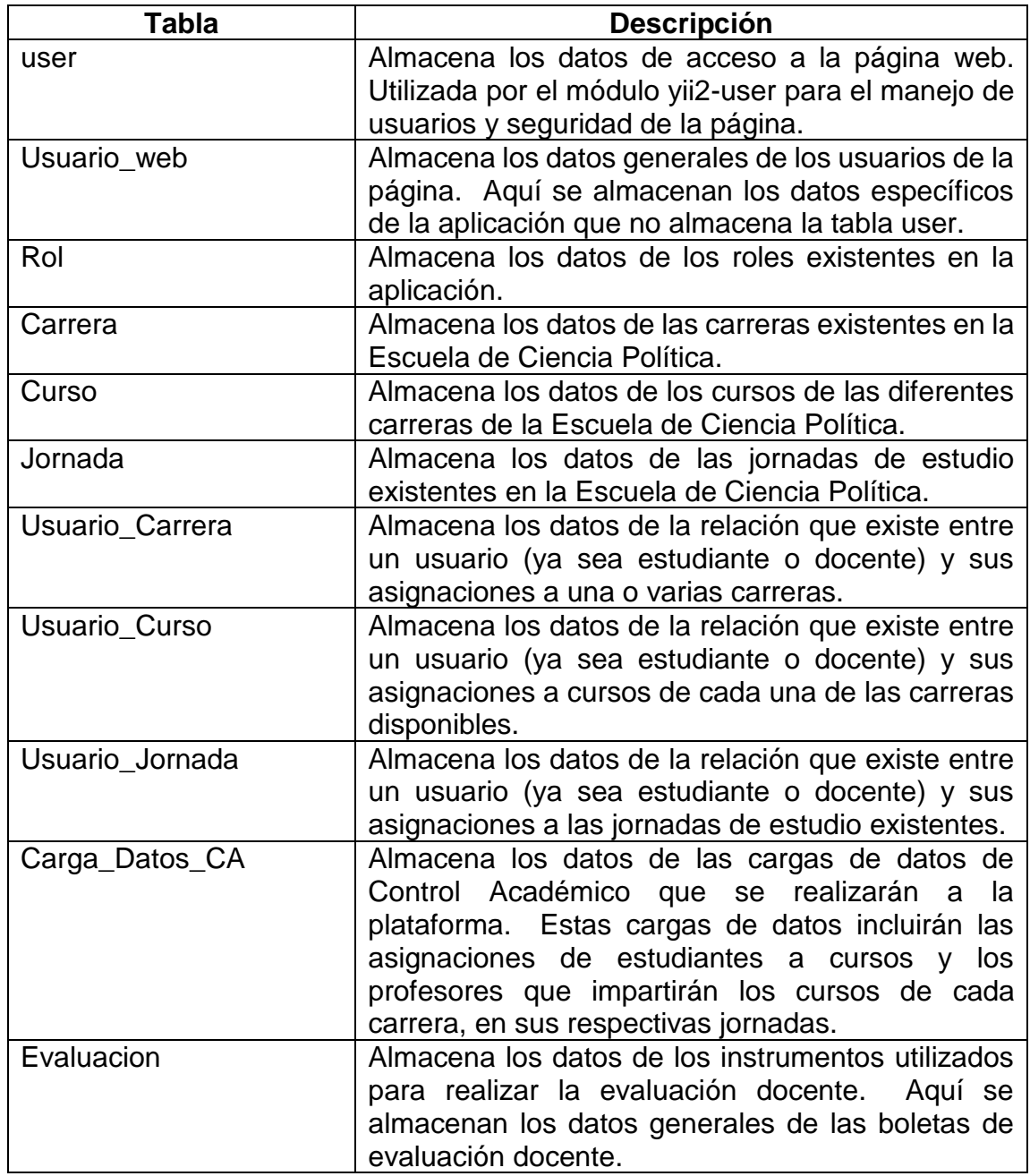

## Continuación tabla III.

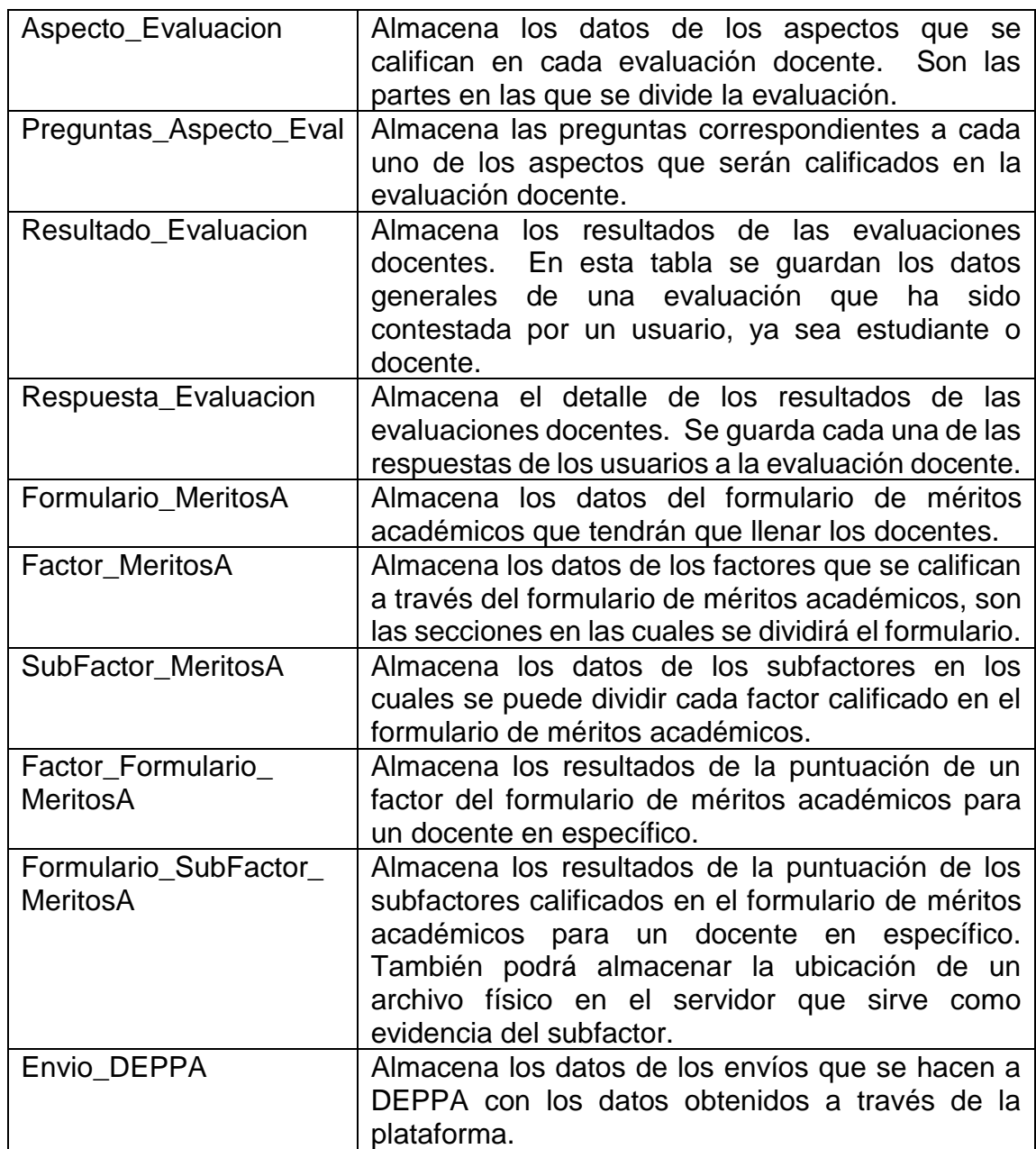

Fuente: elaboración propia.

#### **2.2.4. Arquitectura del sistema**

La arquitectura de software define la estructuración del sistema que se desarrollará, brindando las pautas principales para el desarrollo e implementación del sistema dentro del entorno de trabajo. Existen diversos tipos de arquitectura de software, cada uno ayuda a resolver diversos tipos de problema. En este caso, se utilizará la arquitectura cliente-servidor, debido a las características del proyecto.

La arquitectura cliente-servidor es una arquitectura en la cual las tareas se reparten entre los diversos servidores que se tienen disponibles (pueden ser uno o varios) para atender a los clientes que solicitan diversas funcionalidades.

El cliente realiza peticiones a otro programa, el servidor, el cual se encarga de brindar respuesta a las peticiones. Los clientes se interconectan con el servidor a través de la red, que puede ser local o global como Internet.

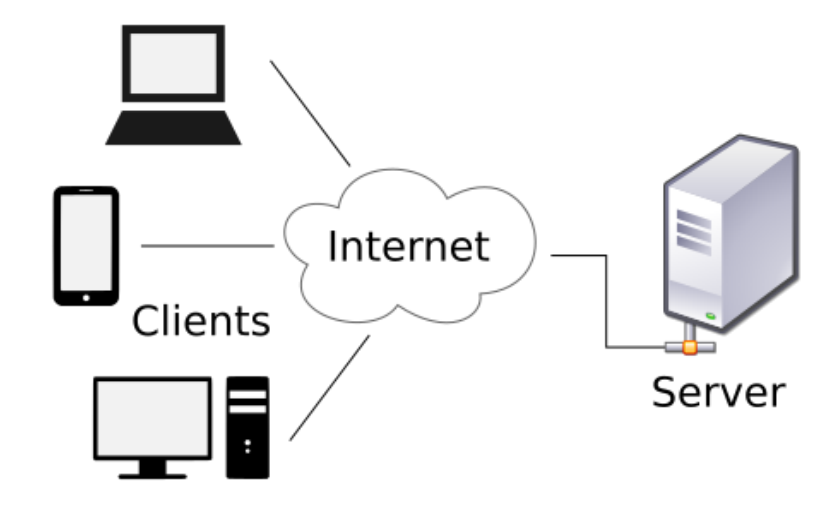

Figura 14. **Arquitectura base, cliente-servidor**

Fuente: *Arquitectura base.* [https://es.wikipedia.org/wiki/Cliente-servidor#/media/File:Client](https://es.wikipedia.org/wiki/Cliente-servidor#/media/File:Client-server-model.svg)[server-model.svg.](https://es.wikipedia.org/wiki/Cliente-servidor#/media/File:Client-server-model.svg) Consulta: agosto de 2017.

## **3. MÓDULOS DEL SISTEMA**

En este capítulo se describirá cada uno de los módulos del sistema desarrollado, ayudando a comprender de mejor manera sus funcionalidades.

#### **3.1. Rol administrador**

El rol administrador será el encargado de la administración de la plataforma. Cuenta con las siguientes funcionalidades:

#### **3.1.1. Administración de usuarios**

En este módulo se podrá realizar la administración de todos los usuarios que pueden ingresar a la página web*.* Existirá una página para la administración de los usuarios de cada uno de los roles, en ella se podrá realizar la creación de usuarios, edición de datos y eliminación de los usuarios.

Este módulo también está encargado de la seguridad de la página web, ya que únicamente los usuarios existentes y autorizados podrán ingresar a utilizarla. Por ende, el módulo incluye también las páginas de ingreso a la plataforma (*login*) y la página pública de registro para estudiantes. También se incluyen todas las opciones para cambio de contraseñas por medio de la página de administración, así como la recuperación de las mismas desde la página de ingreso a la plataforma.

# Figura 15. **Pantalla de administración de usuarios de rol "Administrador" – Rol administrador**

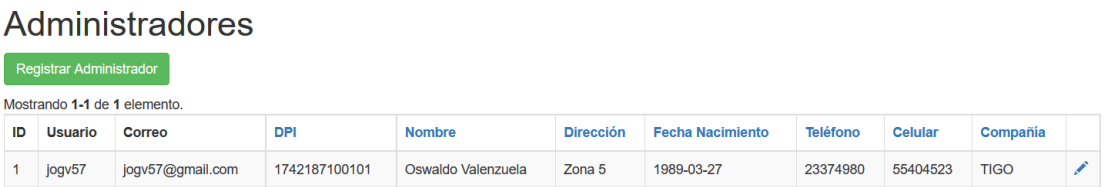

Fuente: elaboración propia.

### **3.1.2. Administración de evaluaciones**

En este módulo se realizará la administración de las diferentes herramientas de evaluación utilizadas para cada una de las evaluaciones docentes. Aquí se podrán cambiar las boletas de preguntas que se presentarán en la plataforma. Este módulo permitirá crear nuevas boletas, agregar aspectos a evaluar a las diversas boletas y agregar preguntas de evaluación a cada uno de los aspectos a evaluar. Todo esto se podrá realizar por medio de una interfaz amigable e intuitiva.

## Figura 16. **Pantalla de administración de evaluaciones – Rol administrador**

| Administrador |                                                                                                    |                                 |                                                                                                    | Usuarios Web $\sim$<br>Evaluaciones $\sim$ |                   | Méritos Académicos - | Cerrar Sesión (jogv57) |
|---------------|----------------------------------------------------------------------------------------------------|---------------------------------|----------------------------------------------------------------------------------------------------|--------------------------------------------|-------------------|----------------------|------------------------|
|               |                                                                                                    | Inicio / Evaluaciones           |                                                                                                    |                                            |                   |                      |                        |
|               |                                                                                                    |                                 |                                                                                                    | Evaluaciones                               |                   |                      |                        |
|               |                                                                                                    | Agregar boleta de evaluación    |                                                                                                    |                                            |                   |                      |                        |
| ⊡             | ID                                                                                                    | <b>Nombre</b>                   |                                                                                                    | No. Boleta                                 | Rol que califica  | Rol evaluado         | <b>Acciones</b>        |
| ⊡             |                                                                                                    | Opinión del Estudiante          |                                                                                                    | 00                                         | <b>ESTUDIANTE</b> | <b>DOCENTE</b>       | ╱                      |
|               |                                                                                                    | Agregar nuevo aspecto a evaluar |                                                                                                    |                                            |                   |                      |                        |
| ⊡             | ID                                                                                                    | <b>Nombre</b>                   | <b>Descripción</b>                                                                                                    |                                            |                   |                      |                        |
| ⊡             | $\overline{2}$                                                                                                    | Aspecto<br>Didáctico            | En esta sección usted opinará respecto a cómo su profesor(a) se ha desempeñado en el aspecto didáctico, el cual comprende un<br>conjunto de técnicas, procedimientos y recursos específicos empleados en una secuencia integrada para orientar el proceso de<br>enseñanza-aprendizaje. |                                            |                   |                      |                        |
|               |                                                                                                    | Agregar nueva pregunta          |                                                                                                    |                                            |                   |                      |                        |
| ID            | Pregunta                                                                                                    |                                 |                                                                                                    |                                            |                   |                      | <b>Acciones</b>        |
| 1             | Entregó el programa del curso en los primeros diez días hábiles del ciclo académico con visto bueno de Coordinación. |                                 |                                                                                                    |                                            |                   |                      | ✔侖                     |
|               | Presentó en la programación los objetivos generales y específicos del curso.                                         |                                 |                                                                                                    |                                            |                   |                      |                        |

Fuente: elaboración propia.

### **3.1.3. Envío de resultados a DEPPA**

En este módulo se podrán generar los archivos con los resultados que se enviarán a DEPPA, sustituyendo las boletas de papel que eran enviadas. El módulo obtendrá los resultados de la base de datos y los enviará a los correos correspondientes.

El usuario administrador únicamente ingresará los datos del período académico que se desea generar, los correos electrónicos a los cuales deberá llegar una copia de los resultados y las observaciones pertinentes, si existieran. Luego, la plataforma recopilará los resultados de las evaluaciones desde la base de datos y generará los archivos correspondientes, de acuerdo a los estándares de DEPPA.

Al finalizar la generación de archivos, la plataforma generará un archivo comprimido ZIP que será enviado por medio de correo electrónico a las direcciones de correo electrónico especificadas al momento del envío. Los archivos generados estarán listos para ser procesados por las herramientas de procesamiento de resultados de DEPPA.

## Figura 17. **Pantalla de envío de resultados a DEPPA – Rol administrador**

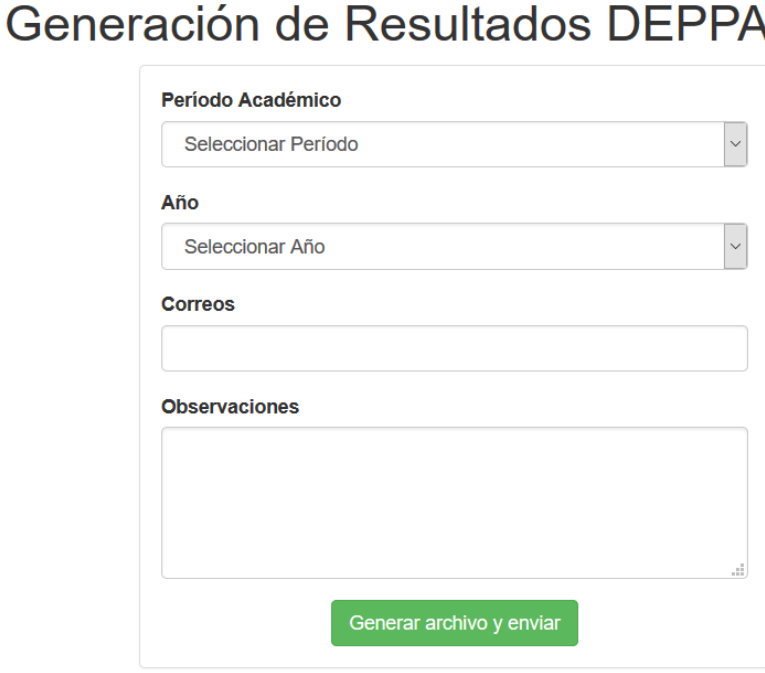

Fuente: elaboración propia.

#### **3.1.4. Carga de datos de control académico**

En este módulo se podrá realizar la carga de datos de control académico, estos son los datos de asignaciones de los alumnos a los cursos y secciones, así como las asignaciones de docentes a cursos y secciones.

La carga de datos se realizará por medio de un archivo de Excel que contará con la información correspondiente y ordenada de acuerdo con las instrucciones de la plataforma. Esta información servirá para que la plataforma sepa qué estudiantes deben evaluar a cada docente, así como los docentes que se autoevaluarán en cada curso.

## Figura 18. **Pantalla de carga de datos de control académico – Rol administrador**

Carga de Datos - Control Académico

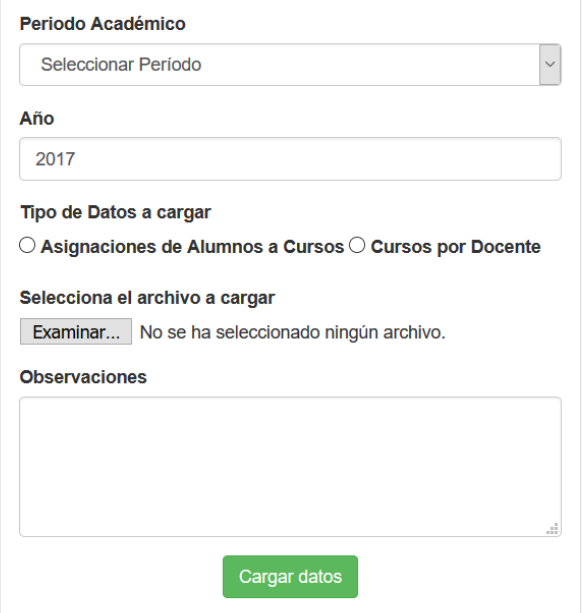

Fuente: elaboración propia.

#### **3.1.5. Administración de méritos académicos de docentes**

En este módulo los administradores podrán realizar la gestión de los méritos académicos subidos por los docentes en sus plataformas. Se encargará de centralizar toda la información de los méritos académicos y las funcionalidades correspondientes a ellos. En el módulo se podrán verificar los méritos académicos de los docentes, calificarlos y generar los reportes correspondientes. También se podrán buscar los formularios de períodos anteriores y enviar comprobantes a los docentes.

## Figura 19. **Pantalla de calificación de formularios de méritos académicos – Rol administrador**

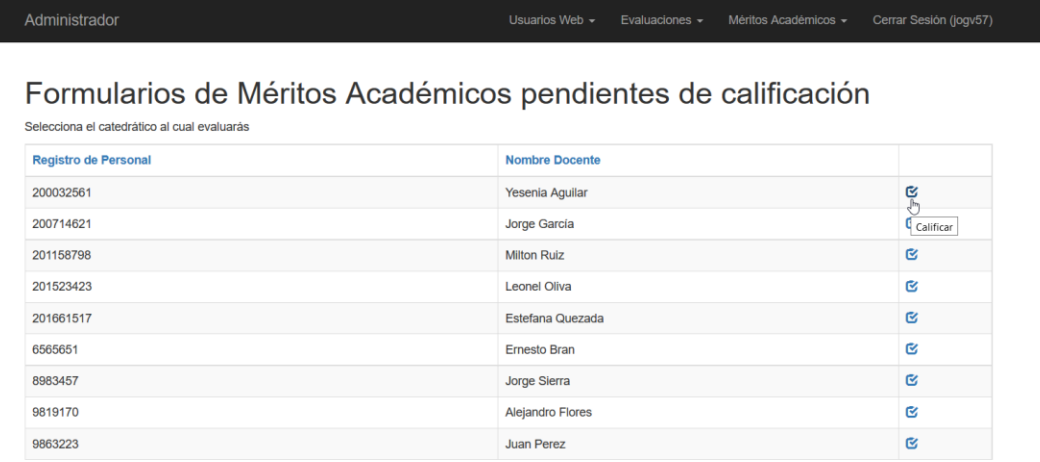

Fuente: elaboración propia.

## Figura 20. **Pantalla de reporte de formularios de méritos académicos calificados el año en curso – Rol administrador**

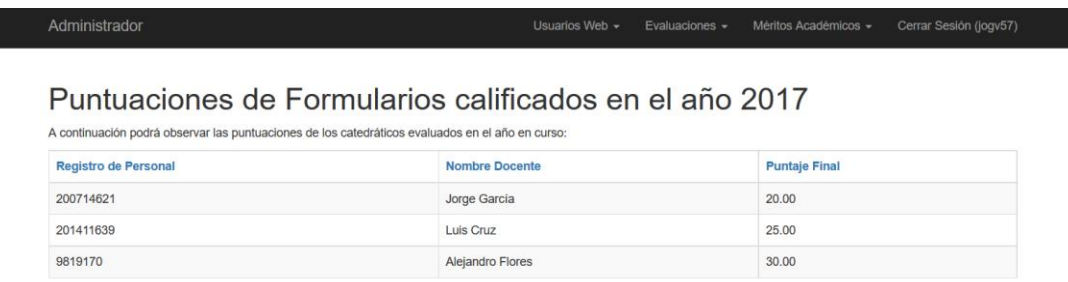

Fuente: elaboración propia.

## Figura 21. **Pantalla de búsqueda y descarga de formularios de méritos académicos por docente – Rol administrador**

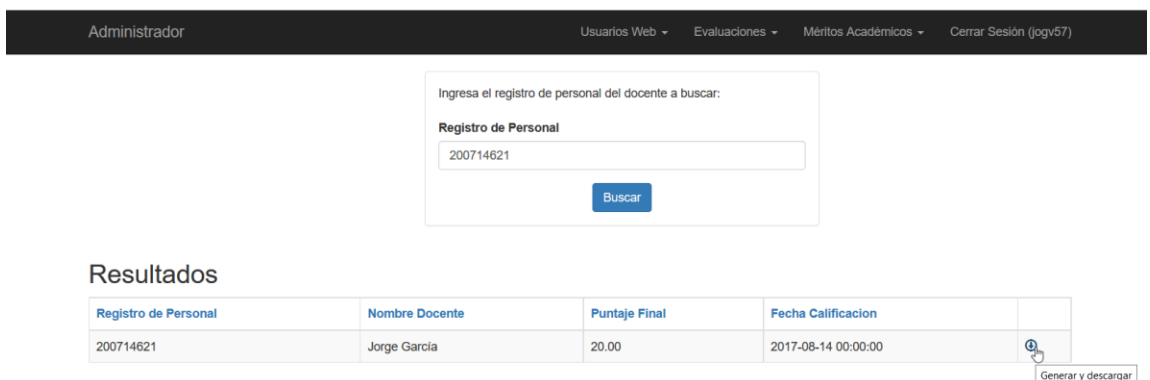

Fuente: elaboración propia.

## **3.2. Rol docente**

Este rol será el que tendrán todos los docentes de la Escuela de Ciencia Política y a través del cual podrán realizar sus diversas funciones.

### **3.2.1. Evaluación docente**

En este módulo el docente podrá participar del proceso de evaluación docente dentro de la Escuela de Ciencia Política, de acuerdo con su papel dentro del mismo. El docente podrá realizar la autoevaluación de los cursos que le han sido asignados para el período académico correspondiente, utilizando las herramientas de evaluación que los administradores han configurado para esta tarea. De igual manera, el docente podrá realizar la evaluación de su superior, el cual será el coordinador del área a la cual ha sido asignado el docente. Al igual que en la autoevaluación, el docente utilizará las herramientas de evaluación configuradas por el administrador con este fin.

### Figura 22. **Pantalla de selección para evaluación docente – Rol docente**

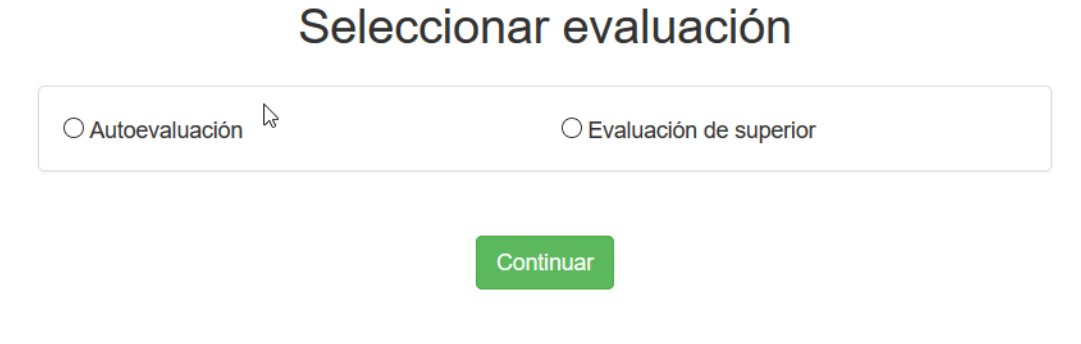

#### Fuente: elaboración propia.

## Figura 23. **Pantalla del proceso de evaluación docente – Rol docente**

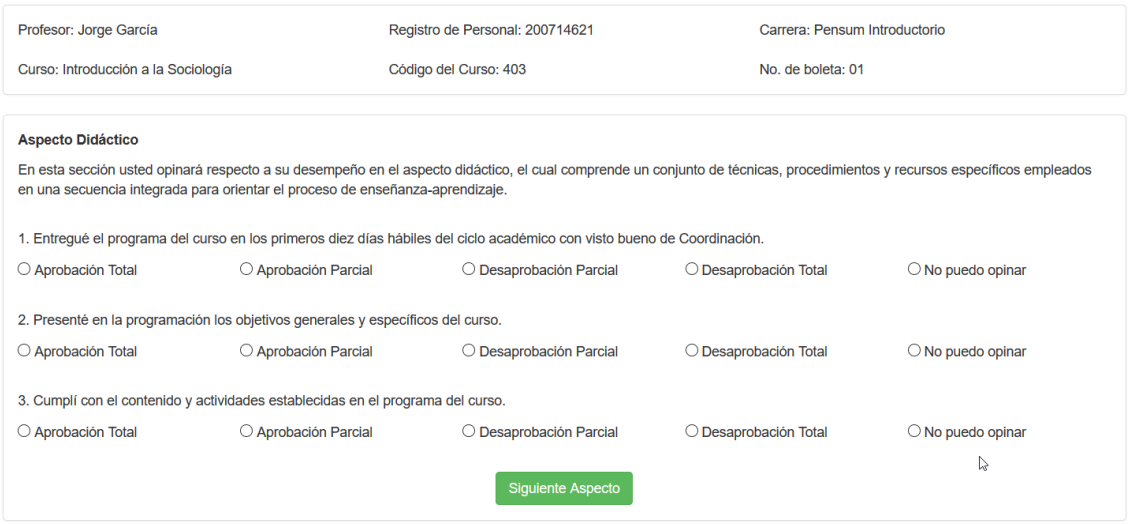

Fuente: elaboración propia.

#### **3.2.2. Ingreso de méritos académicos**

En este módulo el docente podrá ingresar toda la información correspondiente a los méritos académicos del período en curso. Este módulo sustituirá la presentación del formulario con los datos, pero siempre se deberá realizar la entrega de las evidencias físicas de los méritos académicos.

El docente podrá ingresar el detalle de los diversos méritos académicos conseguidos durante el año. Podrá llenar el formulario en varias sesiones, ya que cada vez que el usuario ingrese será llevado a la última parte que ha llenado del formulario. Al finalizar, enviará una copia de lo ingresado al docente y a los administradores de COMEVAL de la Escuela de Ciencia Política.

## Figura 24. **Pantalla de instrucciones para el ingreso de méritos académicos – Rol docente**

### Formulario para la presentación de Méritos Académicos

La valoración de Méritos Académicos, es uno de los componentes de la evaluación docente, fundamental para su promoción, se encuentra regulada en los artículos 52 del Estatuto de la Carrera Universitaria del Personal Académico, 20 y 22 del Reglamento de Evaluación y Promoción del Personal Académico de esta Casa de Estudios.

Instrucciones

- · Debe ingresar los Méritos Académicos correspondientes al período comprendido de enero a diciembre de cada año.
- . El formulario ha sido estructurado para que el catedrático anote datos, cifras o fechas correspondientes al período anual al que corresponda la evaluación. Si es necesario ampliar la información se puede agregar como un archivo adjunto a cada punto.
- · Si no tiene información que anotar en algún campo, lo debe dejar en blanco.
- · Al finalizar el formulario, la plataforma generará una constancia que deberá presentar impresa, la misma también será enviada a su correo electrónico registrado. La constancia se le devolverá con firma y sello de recibido. Únicamente la Comisión de Evaluación Docente está facultada para recibir estos documentos.
- · La fecha límite para hacer entrega de los Méritos Académicos y su comprobante ante la Comisión de Evaluación Docente, es el último día hábil del mes de enero de cada año. · Por cada aspecto que se llene, el formulario se irá quardando automáticamente al hacer clic en el botón "Siquiente Factor", para evitar la pérdida de la información. La

Para descargar el instructivo completo, haga clic aquí.

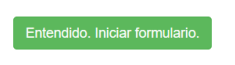

Fuente: elaboración propia.

#### **3.3. Rol estudiante**

Este será el rol que tendrán todos los estudiantes de la Escuela de Ciencia Política y a través del cual podrán realizar las evaluaciones a sus docentes.

#### **3.3.1. Evaluación docente**

En este módulo, el estudiante podrá realizar la evaluación de los docentes de los cursos a los cuales se ha asignado en el período académico. La plataforma le mostrará los docentes de los cursos a los cuales se ha asignado y el alumno podrá escoger a cuál docente evaluará.

El estudiante utilizará las herramientas de evaluación configuradas en la plataforma por los administradores de COMEVAL, respondiendo de acuerdo a su criterio a las diversas preguntas planteadas con respecto a diversos aspectos de la forma de enseñanza de los docentes. Al final podrá también dejar comentarios

información puede ser editada en cualquier momento antes de ser enviada a revisión.

específicos acerca del docente, brindando mayor flexibilidad al momento de opinar acerca de las capacidades del docente.

## Figura 25. **Pantalla de selección de docente a evaluar – Rol estudiante**

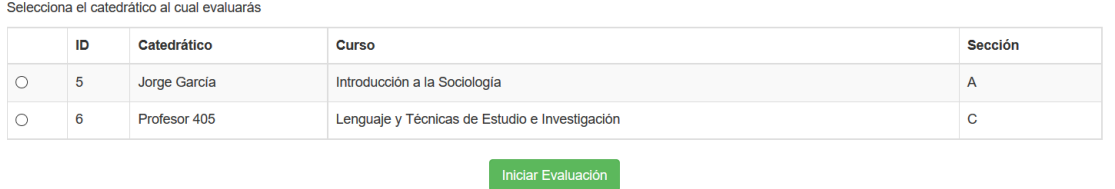

Fuente: elaboración propia.

## Figura 26. **Pantalla de proceso de evaluación docente – Rol estudiante**

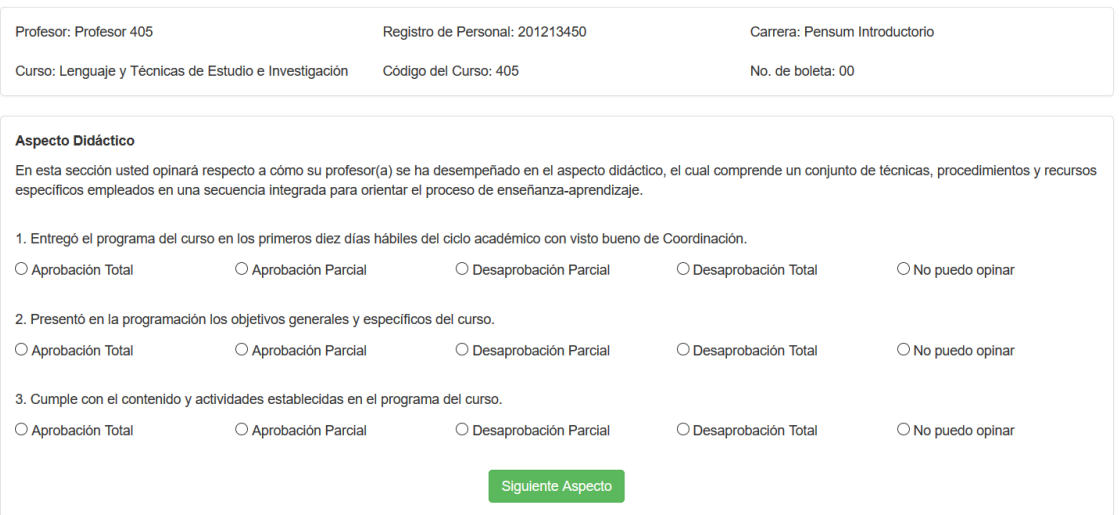

Fuente: elaboración propia.

# Evaluaciones disponibles
## **4. IMPLEMENTACIÓN DEL SISTEMA**

La implementación de un sistema de software puede resultar la parte más compleja del proyecto. Esto debido a que no solamente implica el despliegue y pruebas del software en los servidores de producción, también implica la capacitación y adaptación de los usuarios al nuevo producto.

En este proyecto la implementación del sistema puede tener complicaciones, debido a que ya existe un sistema manual previo que es utilizado cada semestre para la evaluación docente. Los cambios en los cuales se crea un sistema de software para sustituir un proceso manual siempre traen resistencia al cambio por parte de los usuarios, quienes se aferran a los procesos conocidos, aunque los mismos sean engorrosos.

Para evitar cualquier tipo de problema por la resistencia al cambio de los usuarios finales, se ha conseguido el compromiso total de la Comisión de Evaluación Docente de la Escuela de Ciencia Política, así como de la Dirección de la Escuela, para realizar campañas que demuestren a los usuarios las ventajas del uso de la tecnología para facilitar y mejorar los procesos de evaluación docente.

Además, se cuenta con la autorización y apoyo del Departamento de Evaluación y Promoción del Personal Académico, que busca acatar las diversas iniciativas ambientales propuestas desde el Consejo Superior Universitario. Dejar de utilizar papel dentro de las evaluaciones docentes será uno de los pasos más importantes que pueda dar el DEPPA para cumplir con su objetivo.

A continuación se destacan algunos de los factores técnicos más importantes dentro de la implementación del sistema de evaluación docente desarrollado.

### **4.1. Factores técnicos**

Existen diversos factores técnicos que influyen de manera importante dentro de la implementación de un sistema de software, esto debido a que de ellos depende, en muchas ocasiones, la imagen que tenga el usuario del sistema. El usuario no juzgará al sistema únicamente por su eficiencia dentro del proceso de trabajo, también lo juzgará por la rapidez con la cual responde a sus necesidades.

Es en este punto donde los factores técnicos se hacen muy importantes dentro del proceso de implementación del sistema y, especialmente, dentro del proceso de adaptación de los usuarios al mismo. A continuación se explican los factores técnicos más importantes a tomar en cuenta al momento de implementar el sistema:

#### **4.1.1. Almacenamiento**

El espacio de almacenamiento disponible es el espacio en el cual se podrán almacenar, valga la redundancia, todos los archivos y datos inherentes al proyecto. Cualquier tipo de información almacenada por el sistema de software deberá ocupar un espacio de almacenamiento dentro del servidor en el cual se encuentre hospedada la aplicación.

Desde un registro en la base de datos hasta los archivos que son generados y enviados a través de la aplicación, toda esta información

representará un espacio de almacenamiento en algún momento. Por tal razón, el monitoreo del espacio de almacenamiento disponible es muy importante para evitar que en algún momento la plataforma deje de responder de manera correcta debido a falta de espacio.

El espacio de almacenamiento en este proyecto es limitado y manejado por el Departamento de Procesamiento de Datos de la USAC, razón por la cual se vuelve aún más importante el análisis del uso que se dará al espacio disponible. En este proyecto se tuvo que reducir el alcance del mismo, ya que uno de los requerimientos iniciales era que los docentes pudieran subir archivos a la plataforma. Ante el límite de espacio de almacenamiento impuesto, se debió modificar el proceso y los archivos seguirán siendo entregados de manera física a COMEVAL, optimizando el espacio disponible para otros procesos.

#### **4.1.2. Memoria**

El espacio en memoria es uno de los más importantes al momento de medir la velocidad con la cual se responde a las distintas peticiones de los usuarios a la plataforma. Este se encuentra directamente relacionado con la complejidad del diseño del sistema, ya que mientras más complejo sea el mismo, mayor cantidad de operaciones tendrá que realizar dentro del proceso y, por ende, mayor será la cantidad de memoria RAM (Random Access Memory) utilizada por el sistema.

Este espacio en memoria es el espacio que el sistema utilizará para almacenar información volátil que será utilizada de manera temporal. Al terminar de utilizar esta información será borrada y sustituida por más información de este tipo.

La plataforma utilizará memoria RAM por cada uno de los usuarios que ingresen a realizar la evaluación docente. Mientras más usuarios se encuentren

conectados de manera concurrente, mayor será el uso de memoria. Por esta razón se vuelve especialmente importante mantener un monitoreo sobre la cantidad de memoria disponible durante los períodos de máxima concurrencia y hacer una evaluación de la necesidad de aumentar los recursos de memoria, tomando en cuenta que estos picos de concurrencia se darán una o dos veces por año.

#### **4.1.3. Procesamiento**

Las capacidades de procesamiento son muy importantes para una plataforma de este tipo, esto debido a que a través de estas capacidades se podrán gestionar y atender todas las peticiones de los usuarios de la plataforma. Desde una perspectiva general, el procesamiento es el encargado de orquestar el uso de las capacidades de memoria del servidor. Por ende, si las capacidades de procesamiento son bajas y las capacidades de memoria son altas, estas últimas serán utilizadas parcialmente, ya que el procesador no será capaz de manejarla de manera completa.

Es muy importante que las capacidades de procesamiento y memoria se encuentren balanceadas para evitar que la funcionalidad de la plataforma se vea degradada por la falta de cualquiera de las dos capacidades mencionadas. De esta manera, se podrá entregar a los usuarios una plataforma que responda de manera rápida y eficiente a las diversas solicitudes.

## **4.1.4. Comunicación**

La capacidad de comunicación es un factor que se vuelve fundamental en las plataformas basadas en web, ya que cualquier persona que quiera utilizar el software deberá hacerlo por medio de una conexión a Internet. Por ende, la velocidad de la conexión a Internet con la que cuente el servidor determinará la cantidad de personas que se puedan conectar al servicio, así como podrá ayudar a analizar en qué momento el servicio puede empezar a ser lento e incluso colapsar por una cantidad de peticiones que la conexión no pueda soportar.

Otro de los aspectos a destacar acerca de la comunicación en una plataforma web es que la falta de conexión a Internet por parte del servidor dejará el software inaccesible, lo cual lo hará totalmente inútil desde los ojos del usuario. De esta cuenta, se debe cuidar sobremanera el acceso a Internet de los servidores para evitar que los usuarios tengan una mala experiencia con la plataforma, especialmente en las fases iniciales de la implementación.

## **4.2. Ubicación**

La ubicación del servidor en la cual estará hospedado el software es una de las decisiones más importantes al momento del análisis del proyecto y la factibilidad del mismo. Con el paso del tiempo han ido cambiando las tendencias de la forma en la cual se puede desplegar un software para ser utilizado por diversas personas en la red. Una de las maneras más antiguas era el despliegue en redes locales. La empresa interesada en publicar un software tenía que contar con las capacidades económicas y de infraestructura para poder interconectar todas las computadoras que necesitaban acceder al software. Cada una de ellas tenía que contar con una conexión al servidor y la comunicación debía hacerse a través de una aplicación de escritorio, ya que el concepto de aplicaciones web aún no había sido desarrollado. Además de tener toda la infraestructura de red, también tenía que contar con fondos suficientes para comprar un servidor con capacidades suficientes para atender a varios clientes, lo cual podía representar una cantidad muy fuerte de dinero.

Con el avance en las telecomunicaciones, el Internet empezó a ser más común, por lo menos en el ámbito empresarial. Las empresas contaban con conexiones a Internet que utilizaban para el envío de información por medio de correos electrónicos, mensajería y búsqueda de información por medio de la red. Pero en este punto, aún se necesitaba contar con una cantidad de recursos importante para poder entregar un software a través de Internet. La empresa debía contar con capacidades económicas para la compra de un servidor, poder costear una conexión a Internet mensual y contar con infraestructura suficiente para mantener el servidor en condiciones óptimas para su funcionamiento. Todas estas características hacían muy complejo contar con un servidor de este tipo, a pesar de que los usuarios pudieran acceder de manera más fácil.

Con el auge de las telecomunicaciones y la forma en la que el uso del Internet se ha extendido hasta formar parte indispensable de la vida, empezaron a surgir nuevos modelos de negocio que facilitan tener acceso a este tipo de servicios. Uno de los principales modelos de trabajo para empresas y emprendedores actualmente es la computación en la nube. La computación en la nube permite a cualquier persona acceder a servicios que solían ser muy caros, a un precio accesible.

La computación en la nube consiste en el alquiler de espacios virtualizados que permiten maximizar el uso del hardware adquirido. Una gran cantidad de empresas de tecnología se han dedicado al negocio del *hosting* u hospedaje de aplicaciones, adquiriendo hardware en el cual virtualizan más servidores, lo que les permite brindar acceso a sus servidores por cuotas mensuales accesibles a prácticamente cualquier persona.

Tal como se menciona en los párrafos anteriores, la virtualización ha sido una parte esencial del desarrollo de este tipo de modelo de negocio. Esto debido

a que permite la creación de diversos espacios de trabajo virtuales dentro de un solo espacio de trabajo físico. De esta cuenta, un solo servidor físico puede contar con n servidores virtuales utilizados a su vez por n clientes, maximizando el uso del recurso físico.

Tomando en cuenta las premisas anteriores, la Universidad de San Carlos ha estado trabajando con espacios virtuales para diversos fines estudiantiles. Este proyecto también ha venido a ocupar un espacio en la nube a través del uso de un servidor de páginas web, Apache, y un servidor de base de datos MySQL, ubicados en un servidor físico utilizado por diversas instituciones dentro de la USAC. Esta decisión permitirá realizar cambios a las diversas capacidades del servidor de manera dinámica, de acuerdo con el uso que los estudiantes hagan de la herramienta y dando la posibilidad de brindar una mejor experiencia a los usuarios.

## **4.3. Pruebas**

Dentro del ciclo de vida de cualquier software, las pruebas son una parte muy importante para garantizar la calidad del producto que se entregará al final del desarrollo. Existen diversos tipos de pruebas y dependiendo del tipo podrán ser aplicadas en fases específicas del ciclo de vida del proyecto. En el caso de la implementación del proyecto, la principal razón para la aplicación de las pruebas es asegurar la calidad del software desarrollado y que el mismo cumpla con los requerimientos, para poder ser utilizado para las razones por las cuales fue concebido.

Para poder ampliar el concepto de las pruebas y la forma en la que serán utilizadas para el desarrollo e implementación del proyecto, se deben conocer algunos conceptos previamente, los cuales son enumerados a continuación:

- Prueba: esta es una actividad en la cual se somete al sistema o alguno de sus componentes a la evaluación de sus resultados, valorándolos en su ejecución bajo condiciones específicas.
- Caso de prueba: el caso de prueba es la especificación de las condiciones bajo las cuales será realizada una prueba. Especificará aspectos como las entradas a evaluar, las condiciones en las cuales se encontrará el sistema e incluso los resultados esperados.
- Error: es una acción humana que produce un resultado diferente al esperado. Estos pueden ser introducidos al software por el mismo programador al momento del desarrollo del software o por el usuario al hacer mal uso del mismo.
- Defecto: es una consecuencia de un error al momento del desarrollo del sistema. Es un desperfecto que puede causar que el componente defectuoso falle al momento de desempeñar ciertas funcionalidades.
- Fallo: es la manifestación física o funcional de un error (en caso sea provocado por el usuario) o de un defecto (en caso sea provocado por un error en el desarrollo). Un fallo será la consecuencia de un error o defecto. En un software puede ir desde el mal funcionamiento al momento de realizar solicitudes al mismo, hasta la visualización de mensajes de error dentro del sistema.

Luego de la explicación de los conceptos anteriores, se realizará la explicación de los diversos tipos de prueba que son aplicados a las plataformas de software en la actualidad, brindando como resultado productos de mejor calidad y disminuyendo el riesgo de fallos en el funcionamiento del software.

• Pruebas unitarias: son las pruebas que se realizan para verificar que cada unidad de código funcione correctamente. Una unidad de código es una pequeña porción de líneas de código que ejecutan una funcionalidad específica. Estas pruebas son realizadas por los desarrolladores a medida que avanzan en la programación del proyecto, garantizando que las bases del software se encuentran funcionando de acuerdo con lo especificado en la fase de análisis y diseño.

- Pruebas de integración: las pruebas de integración son las que siguen a las pruebas unitarias en el orden del diseño. Las pruebas de integración verifican que no existan errores al momento de integrar los diversos módulos del sistema. Ayudan a evidenciar errores en las interfases y en la interacción entre componentes. Al igual que las pruebas anteriores, son ejecutadas por los desarrolladores a lo largo del ciclo de vida del proyecto. Buscan asegurar que todos los componentes se puedan relacionar entre sí sin ningún problema.
- Pruebas de sistema: estas pruebas siguen a las pruebas de integración. Luego de corroborar que cada componente funciona de manera correcta (pruebas unitarias) y que los componentes se relacionan entre sí de manera correcta (pruebas de integración), se verificará que el sistema cumpla con todos los requerimientos detallados en las especificaciones de funcionalidad y calidad. Al igual que las pruebas anteriores, también son ejecutadas por los desarrolladores o equipos de prueba en ambientes controlados. Son las últimas pruebas para asegurar la calidad del producto antes de entregarlo al cliente en el ambiente de producción. Existen dos tipos de pruebas de sistema:
	- o Pruebas funcionales: este tipo de prueba verifica las funcionalidades específicas del sistema como tal. Se refieren a las pruebas de lo que el sistema debe hacer, por ende, todas las pruebas están orientadas a comprobar que el sistema hace lo que la documentación indica que debe hacer.
- o Pruebas no funcionales: este tipo de prueba verifica la manera en la que el sistema trabaja de acuerdo con las especificaciones indicadas. Se refieren a pruebas que verifican cómo trabaja el sistema, por ende, todas las pruebas están orientadas a rendimiento, carga, estrés, usabilidad, mantenibilidad, fiabilidad o portabilidad. Se enfocan en los factores de uso que pueden afectar la calidad del producto luego de la puesta en producción del mismo.
- Pruebas de aceptación: estas son las pruebas más importantes en la fase de implementación del sistema, debido a que su culminación indica la satisfacción del cliente con el sistema desarrollado. En estas pruebas se verifica la funcionalidad de todo el software, al igual que en las pruebas funcionales de sistema, pero estas pruebas son realizadas por el usuario y líderes de proyecto en un ambiente simulado de operación, generalmente llamado ambiente de preproducción. Al finalizar estas pruebas, el sistema se encuentra listo para ser trasladado al ambiente de producción con la certeza de que la probabilidad de fallo es mínima, asegurando de esta manera la calidad del producto y, por ende, del servicio que se brindará a los usuarios.

En el caso específico de este proyecto, se han realizado todas las pruebas especificadas anteriormente. Las pruebas unitarias, de integración y de sistema fueron realizadas durante las diferentes fases de desarrollo del proyecto y previo a la entrega del mismo se realizaron las pruebas de aceptación con todo el equipo de COMEVAL de la Escuela de Ciencia Política de la USAC, asegurando de esta manera que el sistema cumpla con todas las necesidades inherentes al proceso de evaluación docente utilizado actualmente.

#### **4.4. Capacitación**

La capacitación se encuentra dentro de las fases más importantes de la implementación del sistema, ya que implica enseñar a los usuarios la manera correcta de utilizar el sistema como una herramienta para mejorar los procesos existentes y no como una forma de complicarlos. Este proceso también ayudará a que los usuarios conozcan todas las funcionalidades del sistema y puedan utilizarlo en su totalidad y no únicamente las partes que más necesitan.

La capacitación de este proyecto fue realizada con el personal de COMEVAL de la Escuela de Ciencia Política de la USAC, integrado por el coordinador de COMEVAL, dos representantes de los docentes y dos representantes de los estudiantes. Se explicaron a detalle las diversas funcionalidades disponibles en la plataforma, así como la forma correcta de utilizarla para sacarle el máximo provecho.

La capacitación fue realizada por medio de una presentación con diapositivas, describiendo cada una de las funcionalidades en la plataforma junto con una interacción con el sistema en un ambiente controlado para que pudieran surgir dudas y se pudieran resolver de inmediato. Para la siguiente fase se realizó una prueba piloto a través de la evaluación de docentes titulares que no habían podido ser evaluados en el primer semestre del año, razón por la cual la cantidad de docentes a evaluar era mínima. Durante esta prueba piloto se acompañó a los usuarios en el uso del sistema, ayudándolos directamente en el sitio para que se acostumbraran al mismo.

Además de la capacitación directa, se entrega a los integrantes de COMEVAL, así como a la dirección de la Escuela de Ciencia Política, los respectivos manuales de usuario para los diversos roles existentes en la

plataforma. De esta manera, cualquier persona que necesite guiarse para saber cómo se debe utilizar el sistema podrá ser capacitado por el personal de COMEVAL o revisar los manuales que cuentan con instrucciones detalladas para el uso de la plataforma.

De igual manera, se entrega un manual técnico del sistema a través del cual se podrán guiar las personas que brinden mantenimiento a los diversos componentes desarrollados en el sistema. Este manual contiene instrucciones específicas para la resolución de problemas de funcionamiento de la plataforma, así como instrucciones para el mantenimiento y traslado de la misma, en caso fuera necesario.

### **4.5. Costos del proyecto**

Los costos de desarrollo son los que se realizan durante el desarrollo del proyecto. Esto incluirá todos los gastos en recursos humanos, hardware, licencias de software, etc. A continuación se detallan los costos de desarrollo del proyecto expuesto en esta tesis:

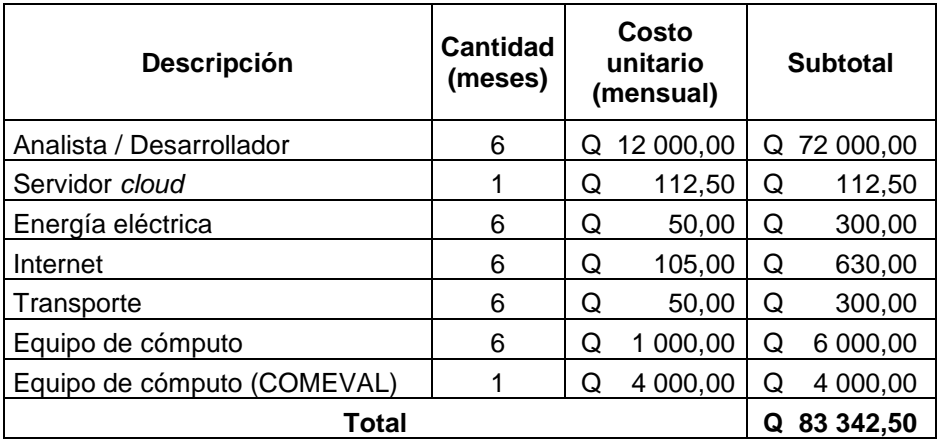

#### Tabla IV. **Costos de desarrollo del proyecto**

Fuente: elaboración propia.

#### **4.6. Aporte a la institución**

Uno de los principales objetivos de los proyectos de EPS de la Universidad de San Carlos de Guatemala es generar aportes tangibles a las diversas instituciones donde se realizan. Por tal razón, al finalizar el proyecto se ha realizado una encuesta a los integrantes de la Comisión de Evaluación Docente del presente año, para ahondar en los beneficios que tuvo desde su perspectiva la implementación del proyecto.

Respetando la filosofía del proyecto de utilizar las herramientas tecnológicas para facilitar los procedimientos, se hace uso de la herramienta de formularios de Google. Esta herramienta permite la creación de encuestas web de una manera rápida y sencilla, brindando la oportunidad de que los participantes puedan participar de la toma de datos desde cualquier lugar y dispositivo. La herramienta también permite obtener resultados y gráficas

detalladas de las respuestas brindadas por los participantes, información que se utilizará para dar soporte al análisis realizado en este numeral.

La encuesta consta de 6 preguntas puntuales para evaluar los beneficios alcanzados de acuerdo con los objetivos del presente trabajo, brindando opciones de respuesta específicas que permitieran contestar de manera objetiva. A continuación se muestran las 6 preguntas con sus respectivas respuestas:

- ¿Cree que la implementación de la plataforma web para la evaluación docente ha sido de beneficio para la Comisión de Evaluación Docente de la Escuela de Ciencia Política?
	- o Pregunta de selección múltiple con las siguientes opciones de respuesta: Sí, No.
- ¿En qué porcentaje aproximado considera que se puede reducir la utilización de papel durante la evaluación docente utilizando la plataforma web creada para ello?
	- o Pregunta de selección múltiple con las siguientes opciones de respuesta: 20 %, 40 %, 60 %, 80 %, 100 %.
- Si su respuesta anterior fue menor a 100 %, ¿por qué cree que no se podría eliminar por completo el uso de papel en el proceso? Puede seleccionar varias opciones o agregar sus comentarios.
	- o Pregunta de selección múltiple con las siguientes opciones de respuesta:
		- Procesos burocráticos dentro de la USAC aún exigen el uso de papel.
		- Los docentes pueden estar en contra del uso de la plataforma web*.*
		- Los estudiantes pueden estar en contra del uso de la plataforma.
- Otros. Se permite al participante exponer sus ideas con respecto a la pregunta.
- ¿Cree que los estudiantes estarán más entusiasmados en participar en el proceso de evaluación docente utilizando la plataforma web?
	- o Pregunta de selección múltiple con las siguientes opciones de respuesta: Sí, No, Otros (permite al participante exponer sus ideas con respecto a la pregunta).
- ¿En qué porcentaje aproximado considera que se redujo el tiempo de generación y entrega de resultados de la evaluación docente a DEPPA?
	- o Pregunta de selección múltiple con las siguientes opciones de respuesta: 20 %, 40 %, 60 %, 80 %.
- ¿Cree que la digitalización de los procesos dentro de la Universidad de San Carlos puede ayudar a mejorar las labores docentes y administrativas?
	- o Pregunta de selección múltiple con las siguientes opciones de respuesta: Sí, No.

La encuesta fue respondida por los 5 integrantes de la Comisión de Evaluación Docente de la Escuela de Ciencia Política con respecto a su opinión del proyecto puesto en marcha en su unidad. A continuación se muestra el análisis de las respuestas ingresadas por cada participante:

• Pregunta 1: ¿cree que la implementación de la plataforma web para la evaluación docente ha sido de beneficio para la Comisión de Evaluación Docente de la Escuela de Ciencia Política?

Resultados obtenidos: en la primera pregunta se busca conocer si los participantes consideran que la implementación del proyecto ha sido beneficiosa para la COMEVAL. Los resultados demuestran que la

totalidad de los participantes considera que la herramienta ha traído beneficios a la comisión.

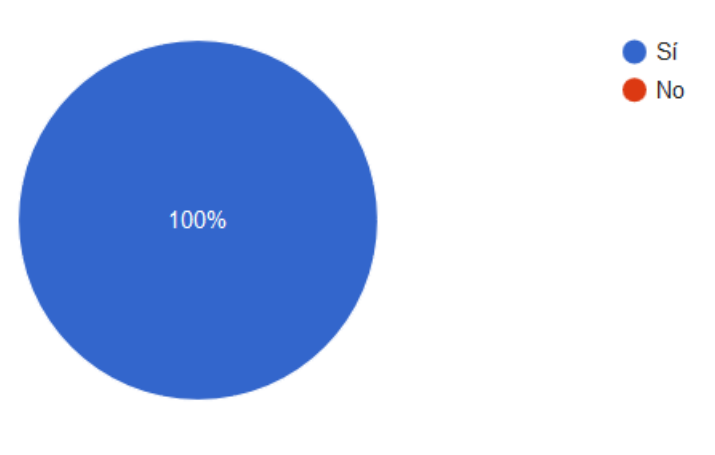

Figura 27. **Gráfica de resultados de encuesta – Pregunta 1**

• Pregunta 2: ¿en qué porcentaje aproximado considera que se puede reducir la utilización de papel durante la evaluación docente utilizando la plataforma web creada para ello?

Resultados obtenidos: con esta pregunta se busca analizar cuánto papel consideran que se ahorrará durante el proceso, desde la perspectiva de los expertos en el tema. Se puede observar que un 80 % de la muestra considera que se puede obtener un 80 % de ahorro de papel durante la evaluación docente, mientras un 20 % considera que se puede ahorrar 60 %. Es posible concluir que existirá un ahorro considerable de papel durante el proceso de evaluación docente, entre 60 y 80 %.

Fuente: elaboración propia.

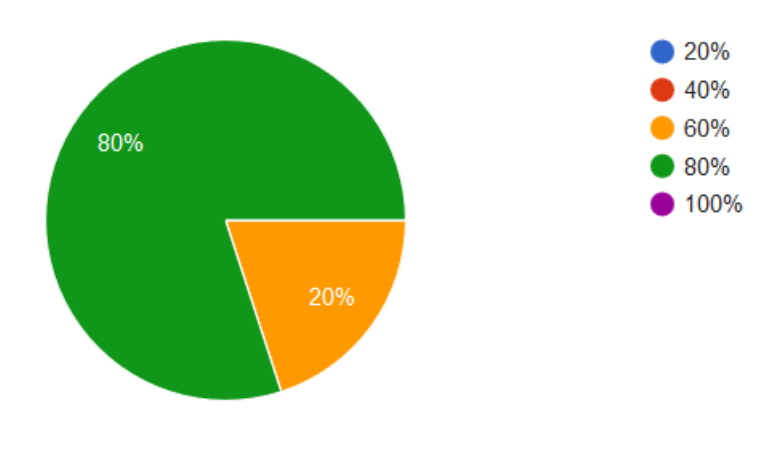

Figura 28. **Gráfica de resultados de encuesta – Pregunta 2**

Fuente: elaboración propia.

• Pregunta 3: si su respuesta anterior fue menor a 100%, ¿por qué cree que no se podría eliminar por completo el uso de papel en el proceso? Puede seleccionar varias opciones o agregar sus comentarios.

Resultados obtenidos: con esta pregunta se busca conocer las razones por las cuales aún se tendría que seguir utilizando el papel durante el proceso, a pesar de la existencia de una herramienta digital. Aquí se puede observar que el 100 % de la muestra indica que los procesos burocráticos dentro de USAC obligan al uso de papel en algunas partes del proceso. Uno de los encuestados también externa su preocupación por una posible resistencia al cambio de los docentes, lo cual los puede obligar a continuar recibiendo alguna información de manera física.

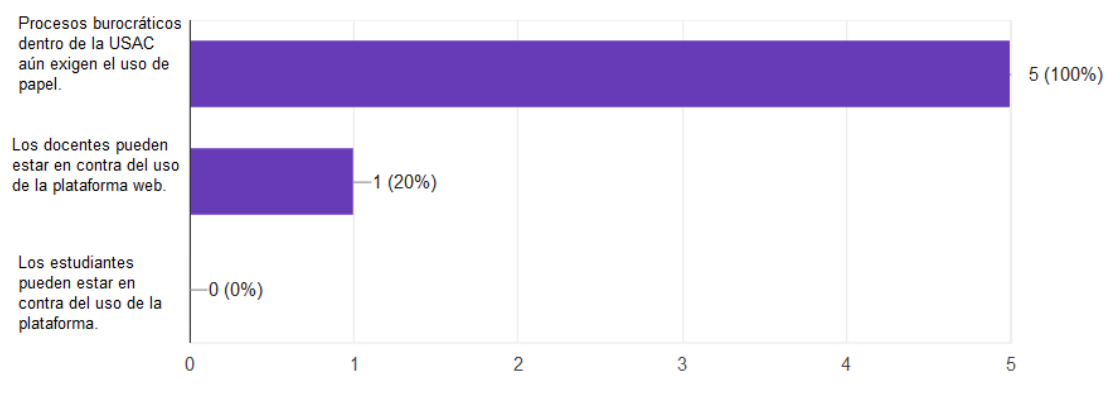

#### Figura 29. **Gráfica de resultados de encuesta – Pregunta 3**

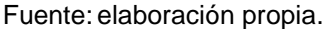

• Pregunta 4: ¿cree que los estudiantes estarán más entusiasmados en participar en el proceso de evaluación docente utilizando la plataforma web?

Resultados obtenidos: con esta pregunta se busca conocer la recepción que la comisión considera que tendrá el uso de la plataforma web dentro del estudiantado a corto plazo. En esta pregunta se dio la oportunidad al participante de ampliar su respuesta, por la naturaleza de la pregunta. Se puede observar que un 40 % de los encuestados considera que los estudiantes sí estarán entusiasmados con el uso de la nueva plataforma, mientras un 60 % considera (con sus propias palabras) que se deberán crear medidas de presión al estudiante para participar en el proceso.

La preocupación del poco interés del estudiante a participar en el proceso de evaluación docente que se evidencia en la encuesta se ve reflejada en la creación de un mecanismo que obligará a los estudiantes a imprimir un comprobante indicando que ya ha evaluado a sus docentes. Si el estudiante no cuenta con este comprobante, no podrá realizar la asignación de los cursos del siguiente semestre.

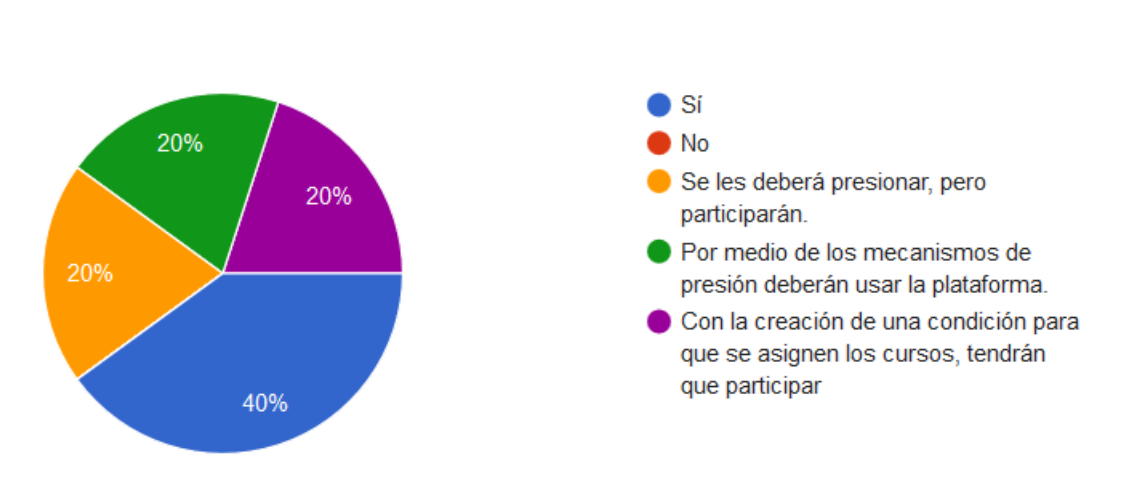

Figura 30. **Gráfica de resultados – Pregunta 4**

Fuente: elaboración propia.

• Pregunta 5: ¿en qué porcentaje aproximado considera que se redujo el tiempo de generación y entrega de resultados de la evaluación docente a DEPPA?

Resultados obtenidos: con esta pregunta se busca conocer en qué porcentaje se redujo el tiempo de la generación y entrega de resultados de COMEVAL a DEPPA para su contabilización. La opinión es unánime indicando que el tiempo se redujo hasta en un 80 %. Esto se hace evidente debido a los cambios en los procesos, antes tenían que pasar por cada clase recolectando la información en las diferentes jornadas, ordenar todos los formularios físicos y entregar a DEPPA. Con la nueva herramienta, únicamente deben habilitar la plataforma para que los alumnos ingresen y luego generar y enviar los reportes realizando una pequeña cantidad de *clics*, pues la plataforma gestiona todos los resultados.

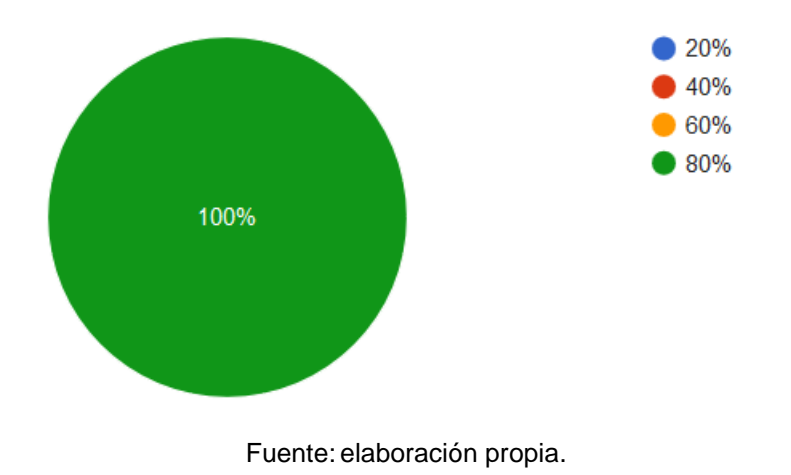

## Figura 31. **Gráfica de resultados – Pregunta 5**

• Pregunta 6: ¿cree que la digitalización de los procesos dentro de la Universidad de San Carlos puede ayudar a mejorar las labores docentes y administrativas?

Resultados obtenidos: con esta pregunta se busca conocer la opinión de los encuestados con respecto a la digitalización de procesos. Su postura con respecto a este tema puede ayudar a deducir cómo ha sido su experiencia con la implementación de la plataforma y si estarían de acuerdo con más implementaciones de este tipo. La totalidad de los encuestados dicen estar de acuerdo en que el uso de las herramientas digitales puede ayudar a mejorar muchos aspectos dentro de la USAC, pudiendo inferirse que han tenido una buena experiencia en el uso de la herramienta implementada.

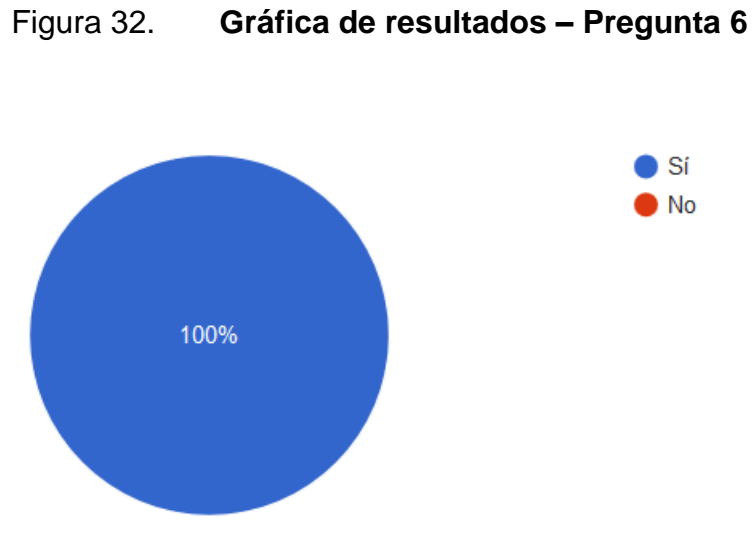

Fuente: elaboración propia.

Realizando un análisis general de acuerdo con las respuestas obtenidas de los encuestados, se puede encontrar que han tenido una buena experiencia con la herramienta y han detectado los diversos beneficios que tiene el uso de la misma. Esto indica que se ha realizado un aporte significativo a la entidad, pudiendo calificar el proyecto como exitoso.

# **CONCLUSIONES**

- 1. En la fase inicial del proyecto se logra reducir de manera drástica el uso de papel durante el proceso de evaluación docente, debido a que la mayoría de los datos que antes se recolectaban con herramientas de papel ahora se recolectan por medio de la plataforma web*.*
- 2. Se ha logrado introducir a los estudiantes e incluso a los docentes de la Escuela de Ciencia Política de la USAC al uso del Internet como una herramienta para facilitar procesos, encontrando una resistencia menor a la esperada, debido a que los usuarios ya se encuentran familiarizados con el uso de Internet por el gran auge que han tenido las telecomunicaciones en la última década.
- 3. Se ha logrado minimizar el tiempo que COMEVAL tomaba de las clases de los estudiantes para la realización de las clases. Con el nuevo proceso de evaluación docente, COMEVAL únicamente debe realizar campañas de información a los estudiantes y docentes para que participen en el proceso en el momento que mejor les convenga, desde cualquier dispositivo.
- 4. El tiempo invertido por COMEVAL en la presentación de resultados se ha reducido de manera muy importante. En el modelo anterior podía tomarles días a los encargados presentar los resultados a los entes responsables de la evaluación docente. Con la nueva herramienta, en cuestión de minutos se generan y envían los resultados a todos los interesados, evidenciando la importancia de una herramienta de este tipo.

# **RECOMENDACIONES**

- 1. Continuar con la implementación de la plataforma para llegar a eliminar en su totalidad el uso de papel en el proceso de evaluación docente, lo cual aumentará la confianza de los estudiantes y docentes en el proceso, así como podrá afianzar el uso de la herramienta en la Escuela de Ciencia Política.
- 2. Desarrollar e implementar nuevas soluciones que utilicen el Internet como una herramienta para facilitar procesos dentro de la Escuela de Ciencia Política, dejando atrás todos los procesos obsoletos que requieren la presencia del estudiante en las instalaciones cuando esta no es absolutamente necesaria.
- 3. Continuar con la implementación de herramientas que ayuden con los procesos de evaluación docente en las diferentes unidades académicas pertenecientes a la Universidad de San Carlos de Guatemala. De esta manera se podrán reducir los gastos que existen actualmente en papel y manejo del mismo, trayendo beneficios ambientales y financieros a la universidad.
- 4. Desarrollar una herramienta de evaluación docente centralizada y administrada por el Departamento de Evaluación y Promoción del Personal Académico, evitando crear varios proyectos independientes que estarán dirigidos a DEPPA. En lugar de eso, contar con una plataforma que unifique el proceso y ayude a que todas las unidades académicas utilicen una misma herramienta.

# **BIBLIOGRAFÍA**

- 1. Escuela de Ciencia Política. *Reseña histórica, misión, visión.* [en línea]. <http://sitios.usac.edu.gt/wp\_cienciapolitica/?page\_id=68>. [Consulta: marzo de 2017].
- 2. Ingeniería de Software. *Programación extrema XP.* [en línea]. [<http://ingenieriadesoftware.mex.tl/52753\\_XP---Extreme-](http://ingenieriadesoftware.mex.tl/52753_XP---Extreme-Programing.html)[Programing.html>](http://ingenieriadesoftware.mex.tl/52753_XP---Extreme-Programing.html). [Consulta: 15 de marzo de 2017].
- 3. LEONARD BRIZUELA, Eric Ismael. *Estado del arte de metodologías, herramientas y lenguajes para el desarrollo de aplicaciones* web*.*  [en línea]. [<http://www.monografias.com/trabajos98/estado-del](http://www.monografias.com/trabajos98/estado-del-arte-metodologias-herramientas-y-lenguajes-desarrollo-aplicaciones-web/estado-del-arte-metodologias-herramientas-y-lenguajes-desarrollo-aplicaciones-web2.shtml)[arte-metodologias-herramientas-y-lenguajes-desarrollo](http://www.monografias.com/trabajos98/estado-del-arte-metodologias-herramientas-y-lenguajes-desarrollo-aplicaciones-web/estado-del-arte-metodologias-herramientas-y-lenguajes-desarrollo-aplicaciones-web2.shtml)[aplicaciones-web/estado-del-arte-metodologias-herramientas-y](http://www.monografias.com/trabajos98/estado-del-arte-metodologias-herramientas-y-lenguajes-desarrollo-aplicaciones-web/estado-del-arte-metodologias-herramientas-y-lenguajes-desarrollo-aplicaciones-web2.shtml)[lenguajes-desarrollo-aplicaciones-web2.shtml>](http://www.monografias.com/trabajos98/estado-del-arte-metodologias-herramientas-y-lenguajes-desarrollo-aplicaciones-web/estado-del-arte-metodologias-herramientas-y-lenguajes-desarrollo-aplicaciones-web2.shtml). [Consulta: 15 de marzo de 2017].
- 4. Panel Testing Centro de Excelencia. *Software QA - ¿Cuáles son los tipos de pruebas de software?* [en línea]. [<http://www.panel.es/blog/software-qa-cuales-son-los-tipos-de](http://www.panel.es/blog/software-qa-cuales-son-los-tipos-de-pruebas-software/)[pruebas-software/>](http://www.panel.es/blog/software-qa-cuales-son-los-tipos-de-pruebas-software/). [Consulta: 15 de julio de 2017].
- 5. VALENZUELA, Diego. *Qué es Yii.* [en línea]. [<http://yiiframeworkespanol.blogspot.com/2012/06/que-es](http://yiiframeworkespanol.blogspot.com/2012/06/que-es-yii.html)[yii.html>](http://yiiframeworkespanol.blogspot.com/2012/06/que-es-yii.html). [Consulta: 20 de marzo de 2017].

# **APÉNDICE**

## Apéndice 1. **Encuesta de aporte a la institución.**

Para poder corroborar la opinión de los miembros de COMEVAL con respecto a la plataforma, se realizó una encuesta utilizando la herramienta Formularios de Google. A continuación se muestran las imágenes de la encuesta realizada:

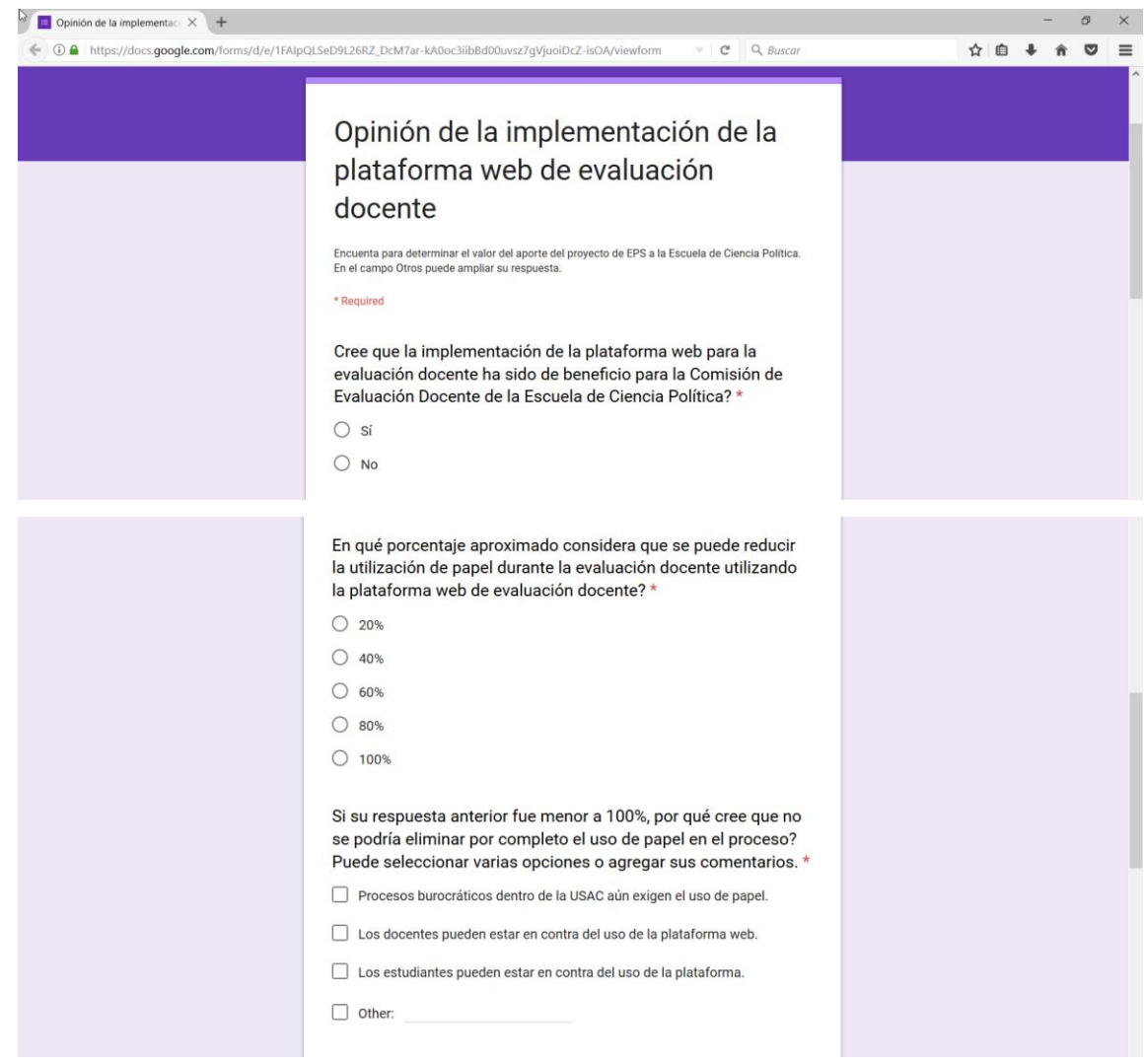

# Continuación apéndice 1.

÷.

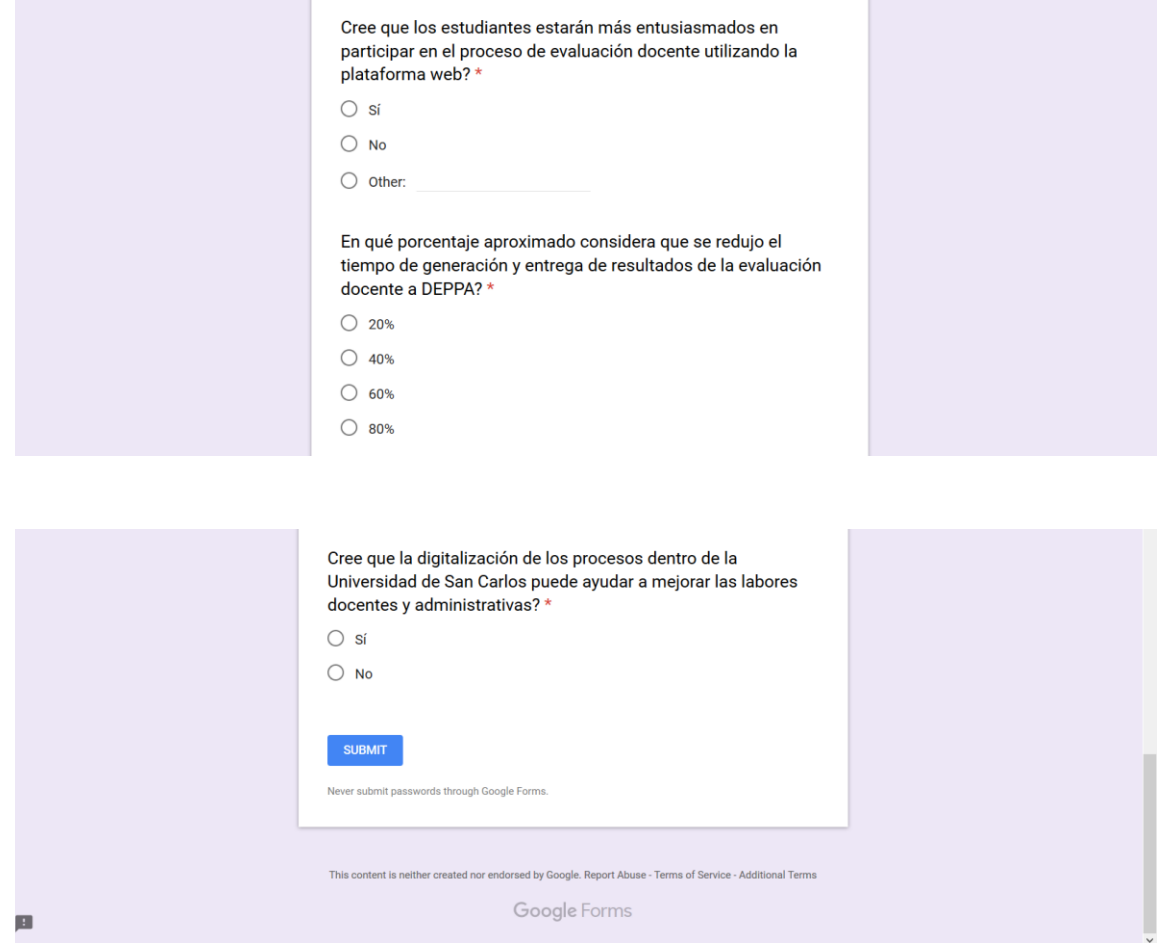

Fuente: elaboración propia.